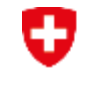

Schweizerische Eidgenossenschaft Confédération suisse Confederazione Svizzera Confederaziun svizra

**Schweizer Armee** Kommando Ausbildung Kdo Ausb SAT

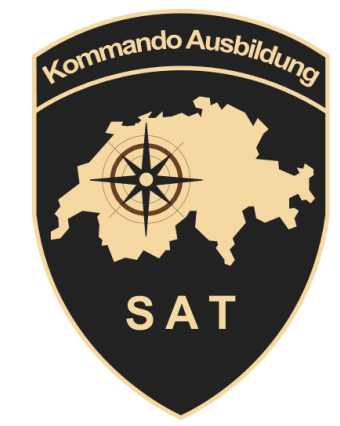

# **Einführung der neue Software «SAT-Admin»**

# ➔ **Schiesswesen ausser Dienst**

Hptm Rensch Daniel Mitglied Schiesskommission GR 3/20

## **Zielsetzung**

- Jeder kann die SAT-Admin für seine Tätigkeiten anwenden
- Die Einführung der neuen Software **zusammen mit dem POC-BSV** durchführen
- Die Anliegen der Funktionsträger als First-Level-Support beurteilen, gewichten und zuweisen.

### **SAT-Admin**

- Das Projekt wird durch die Firma isolutions umgesetzt
- **VVA Admin bis ende Mai/**Juni **aktualisieren**
- **Go Live SAT Admin 01.08.2023.**

# **ISOlutions**

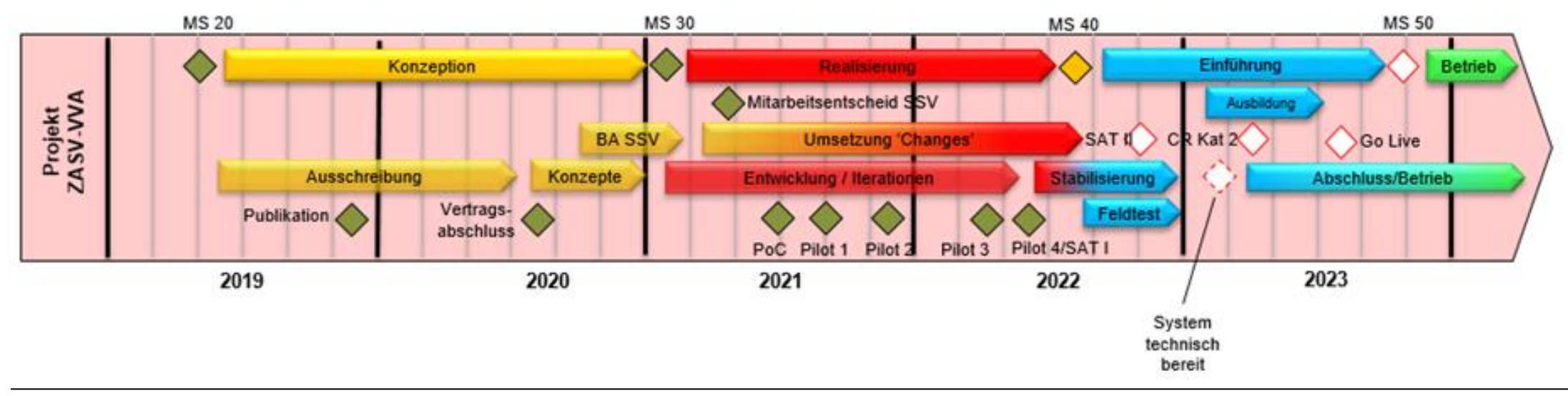

# **Ausbildungskonzept**

#### **Ausbildungsumgebung:**

Alle Schulungen erfolgen auf **[www.sat-a.admin.ch](http://www.sat-a.admin.ch/)**

#### **Nach go live:**

Die Rechte werden vor dem go live auf die Datenbank migriert, so dass der Zugriff ab **01.08.2023 auf [www.sat.admin.ch](http://www.sat.admin.ch/)** gewährleistet ist.

Will man beide Systeme nutzen, muss man sich in beiden registrieren.

Anleitung bis zum Schluss durcharbeiten!

Code via SMS besser als mit der App!

# **Ausbildungskonzept**

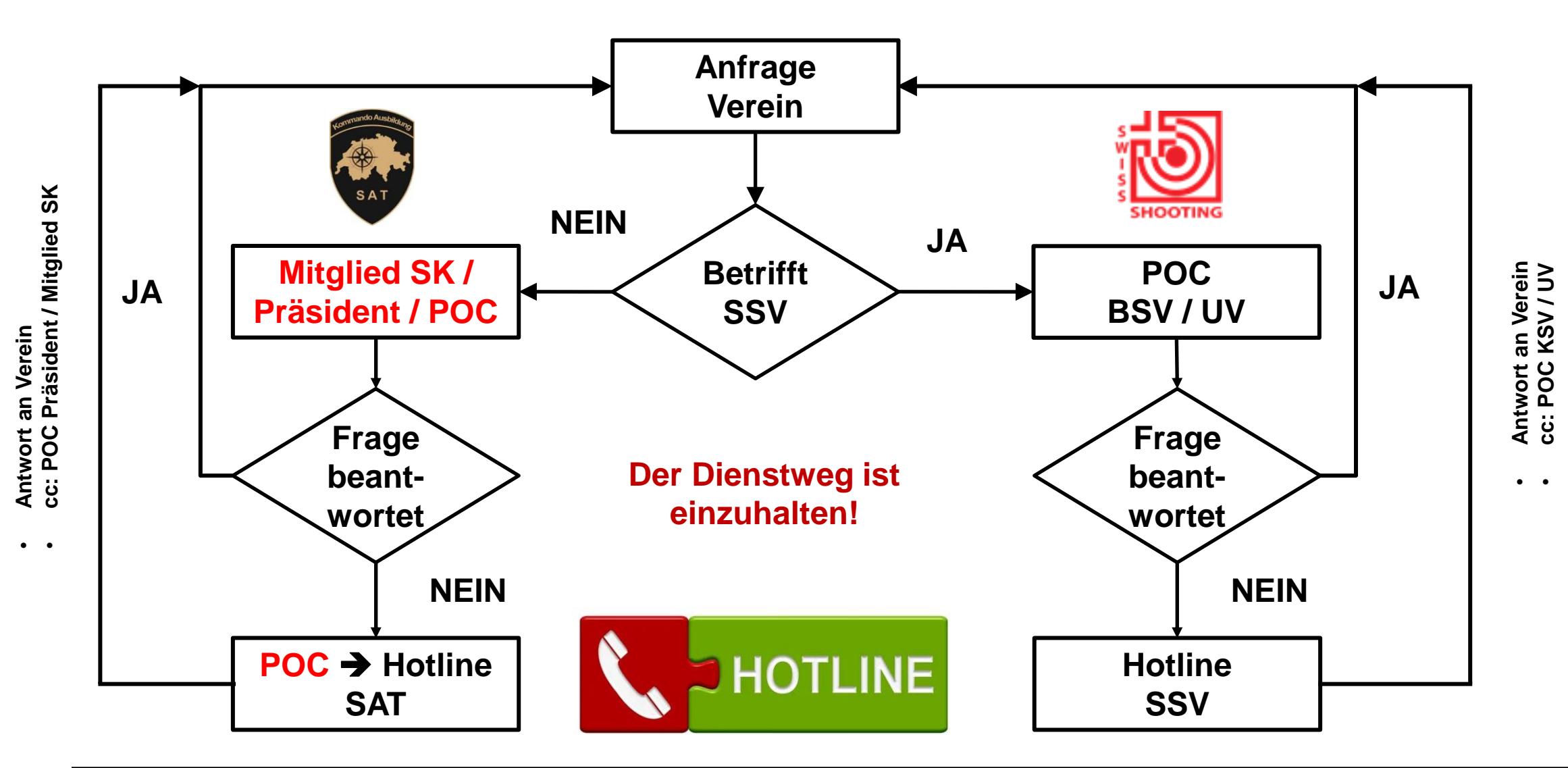

# **SAT-Admin: CH-Login**

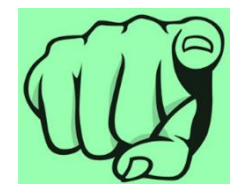

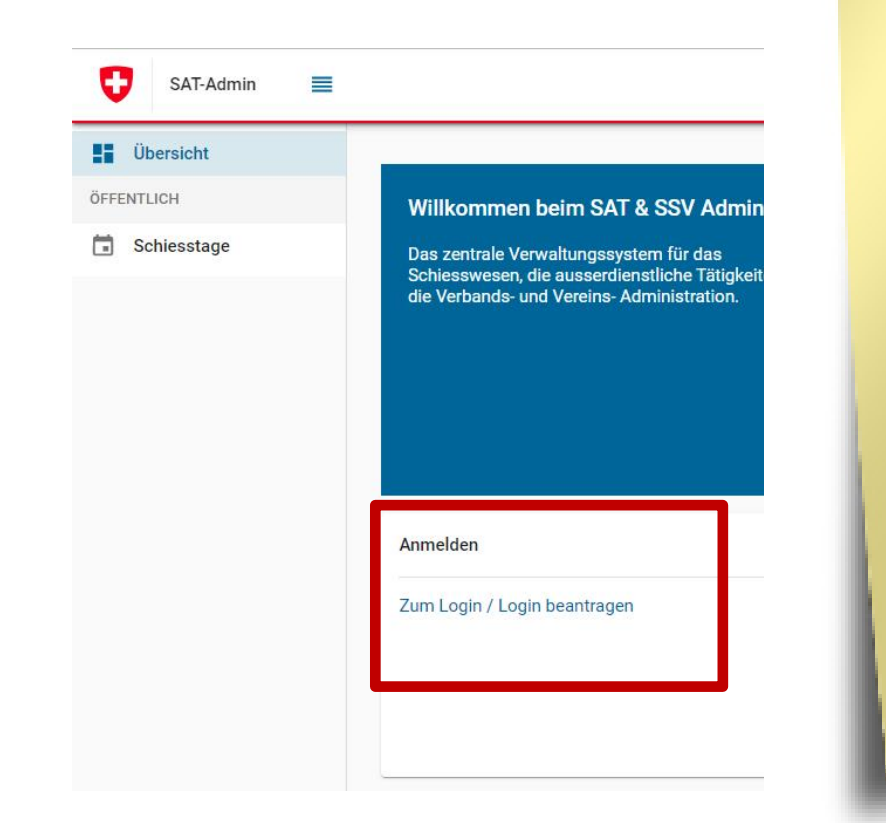

- **1. Jeder** erstellt sein persönliches **CH-Login.**
- **2. Rollenzuweisung** für **ESO, Präsidenten und Mitglieder SK** durch das **SAT.**
- **3. Rollenzuweisung** für die **Vereine** erfolgt durch den **POC BSV**

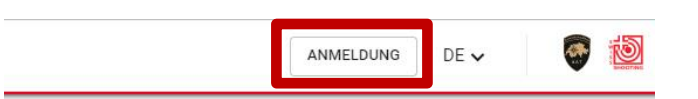

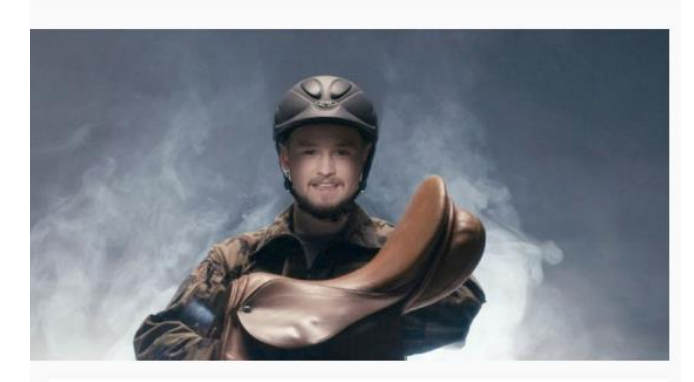

**Wichtige Links** 

Schiesswesen und Ausserdienstliche Tätigkeiten [Z] Ausserdienstliche Tätigkeiten - Dachverbände [Z] Schweizer Schiesssportverband [Z] USS-Versicherungen<sup>[2]</sup>

# **SAT-Admin: Rollen**

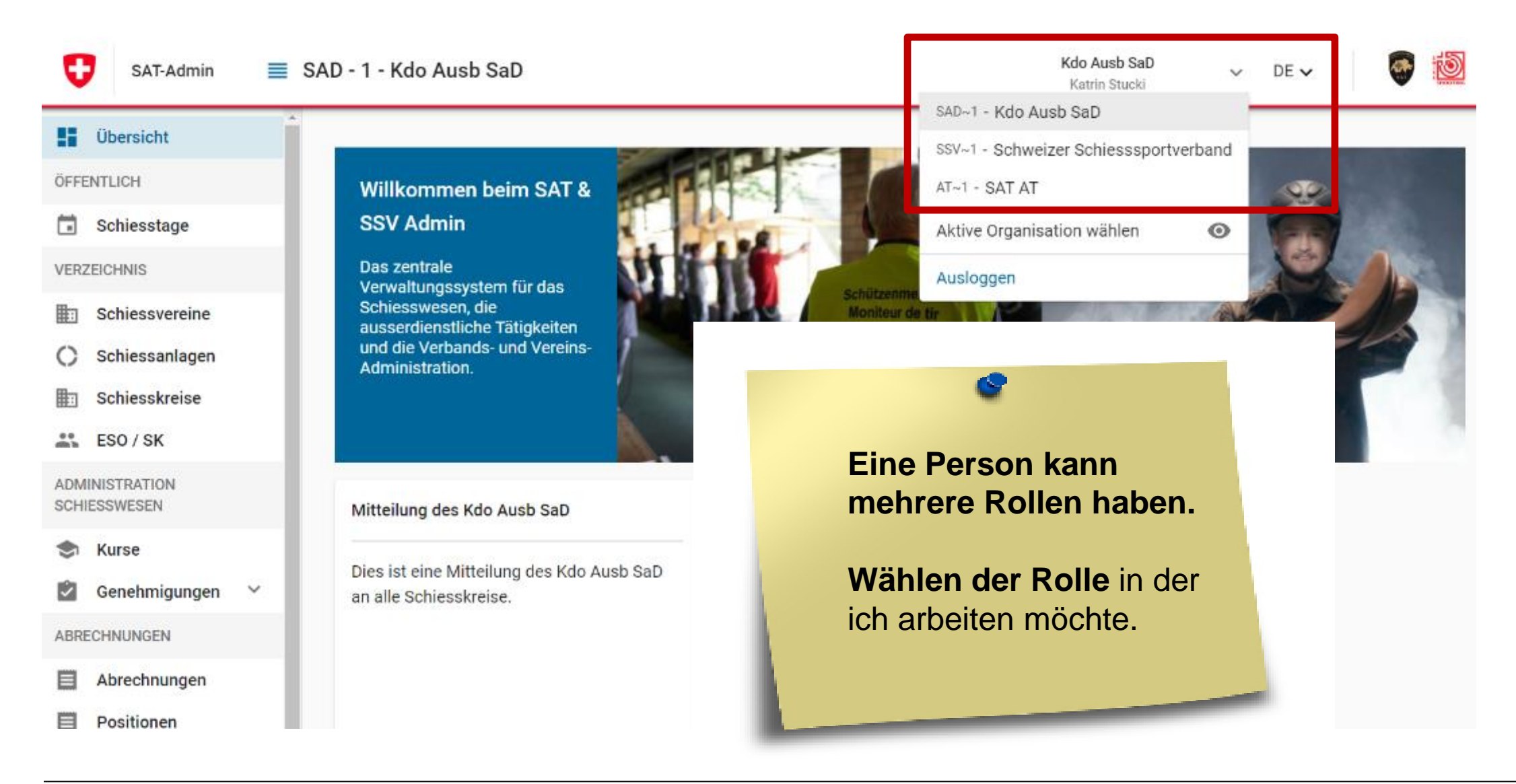

# **SAT-Admin: Aktive Organisation wählen**

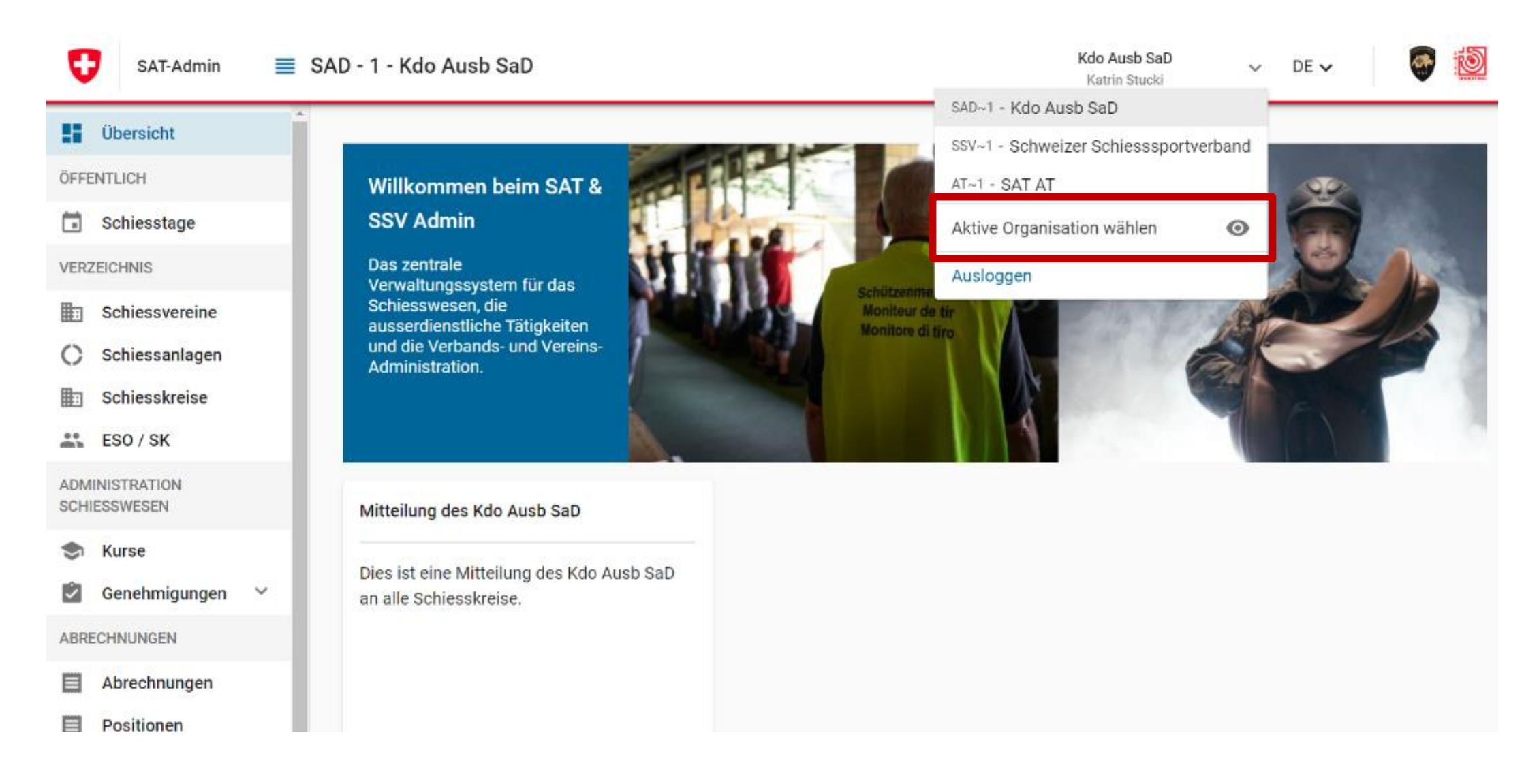

## **SAT-Admin: Startseite**

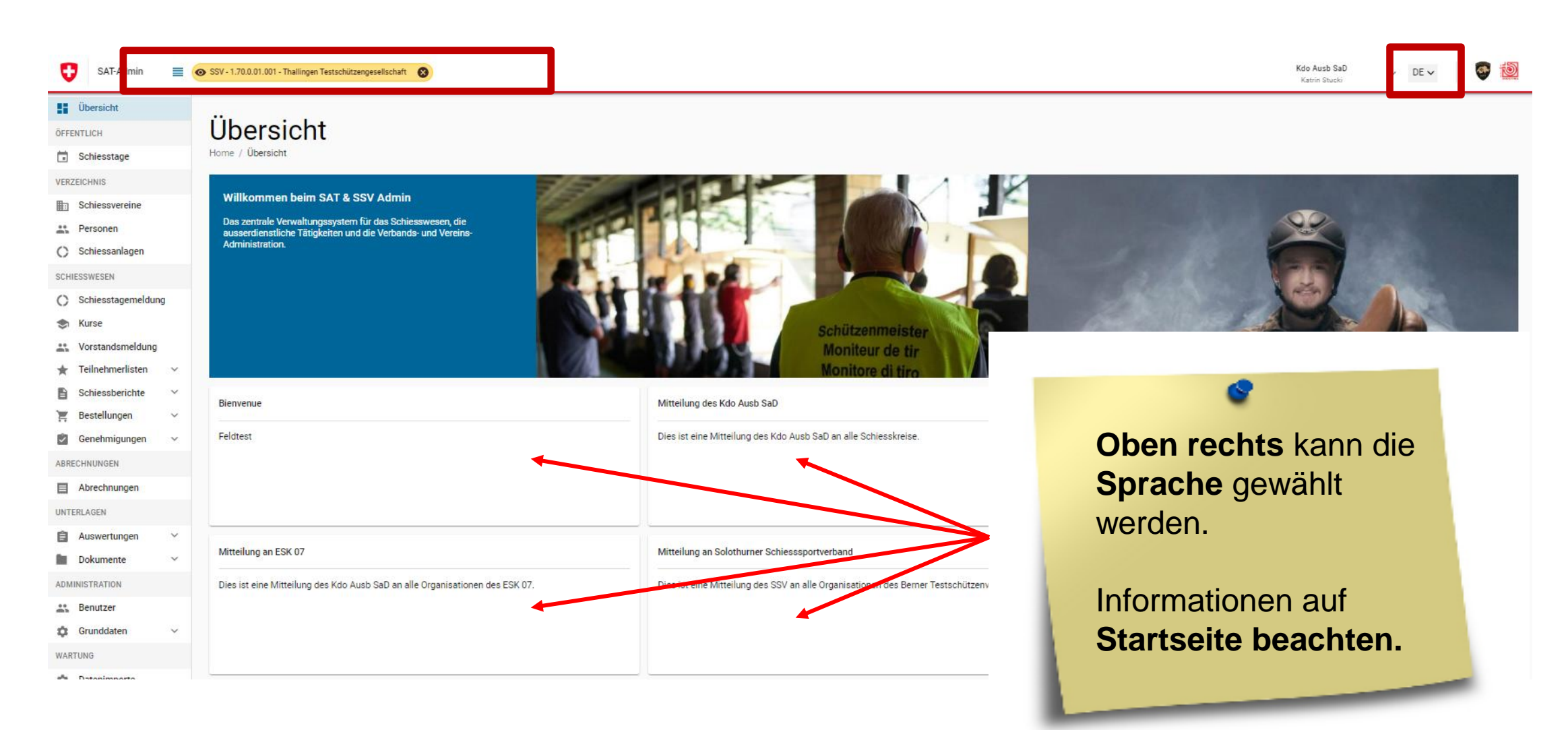

# **SAT-Admin: Navigation**

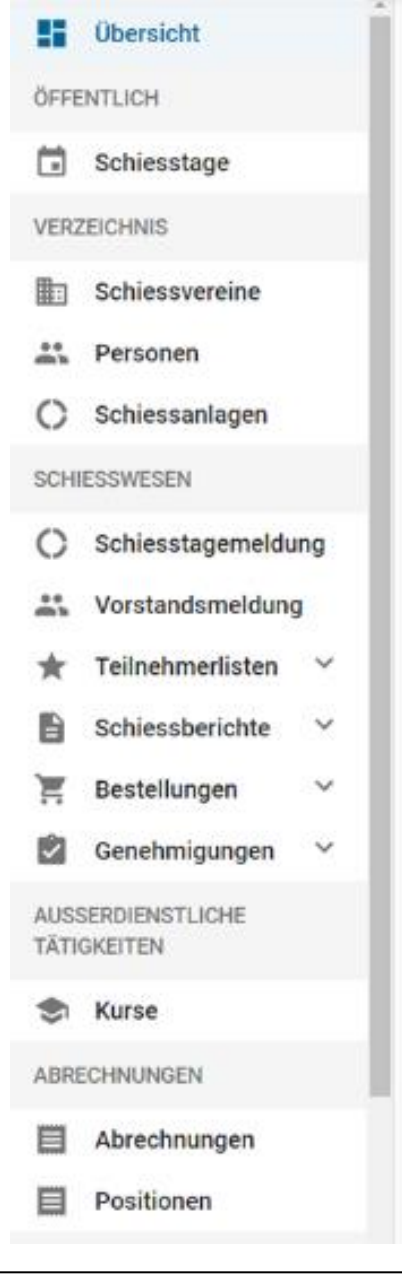

#### Die **Navigation** befindet sich auf der **linken Seite.**

d

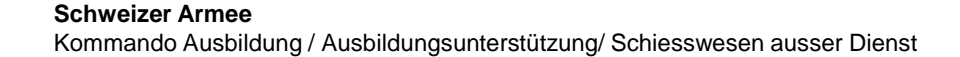

## **SAT-Admin: Schiesstage**

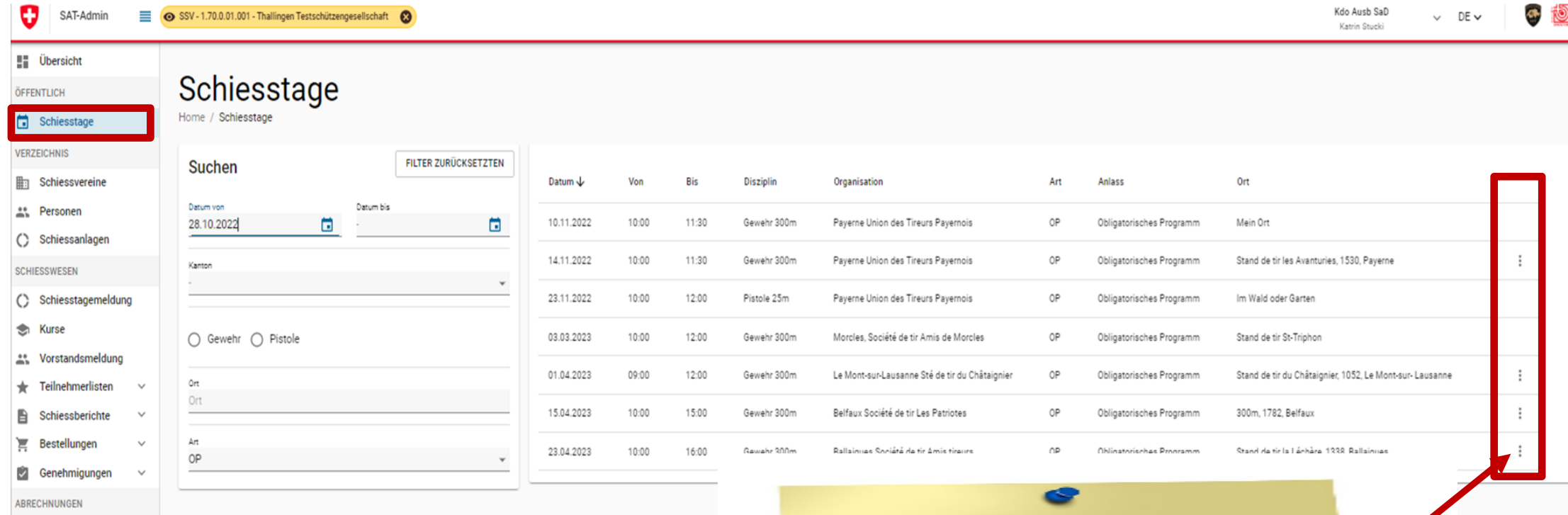

**Abfrage** der **Schiesstage** pro Kanton/Gemeinde mit Absprung auf **Google-Maps.**

### **SAT-Admin: Schiessvereine**

SAT-Admin SSV - 1.70.0.01.001 - Thallingen Testschützengesellschaft

ο

**En** Übersicht

Schiesstage

ÖFFENTLICH

#### Thallingen Testschützengesellschaft

Home / Schiessvereine / Thallingen Testschützengesellschaft

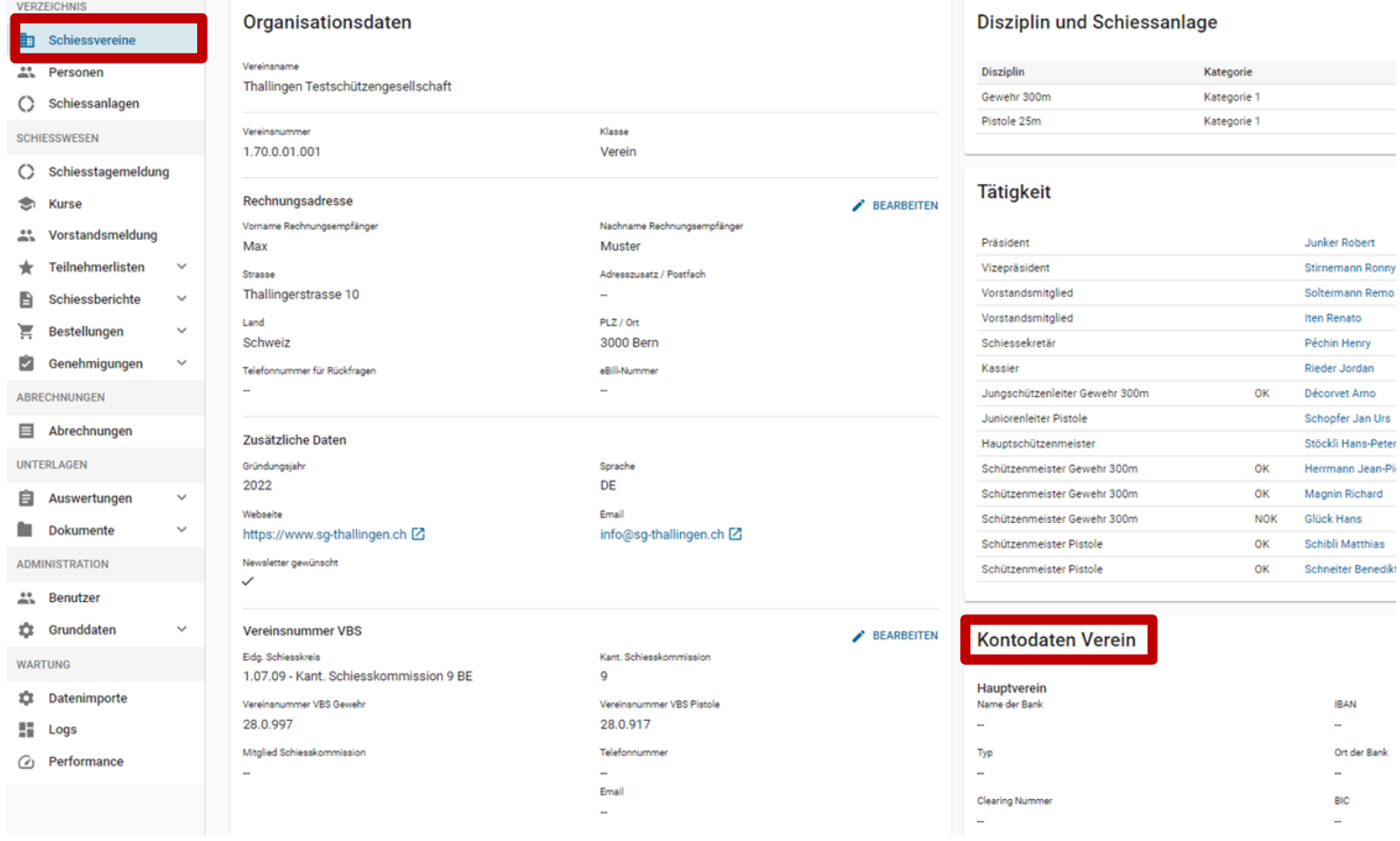

#### Angaben zu den **Schiess-vereinen.**

#### **Kontodaten ! Raiffeisen !**

Kdo

Ka

Inkasso Sportbeitrag ab 2023 durch SSV, nicht mehr durch VBS.

#### **Zahlung und Gutschrift**

## **SAT-Admin: Schiessvereine / Versandangaben**

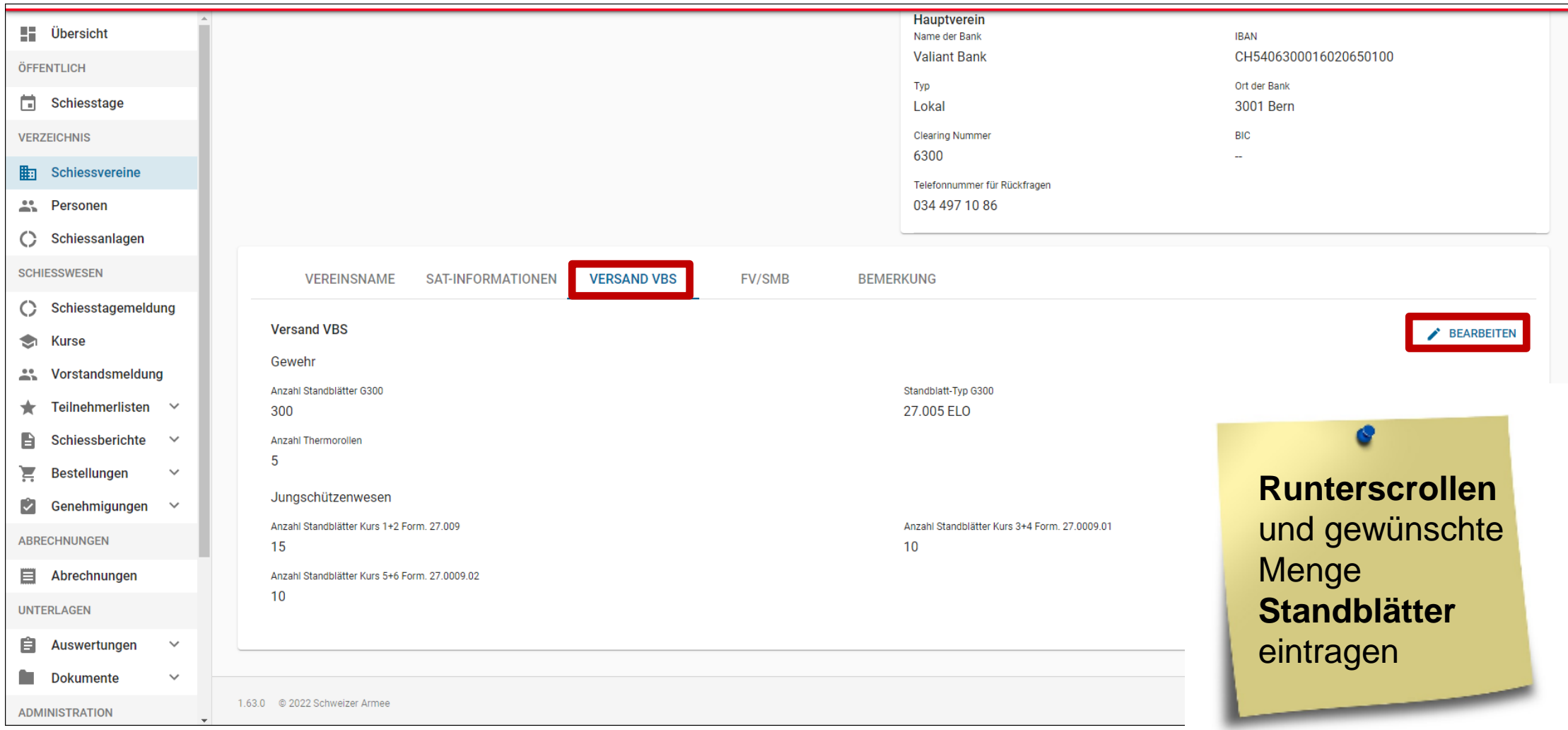

### **SAT-Admin: Personen**

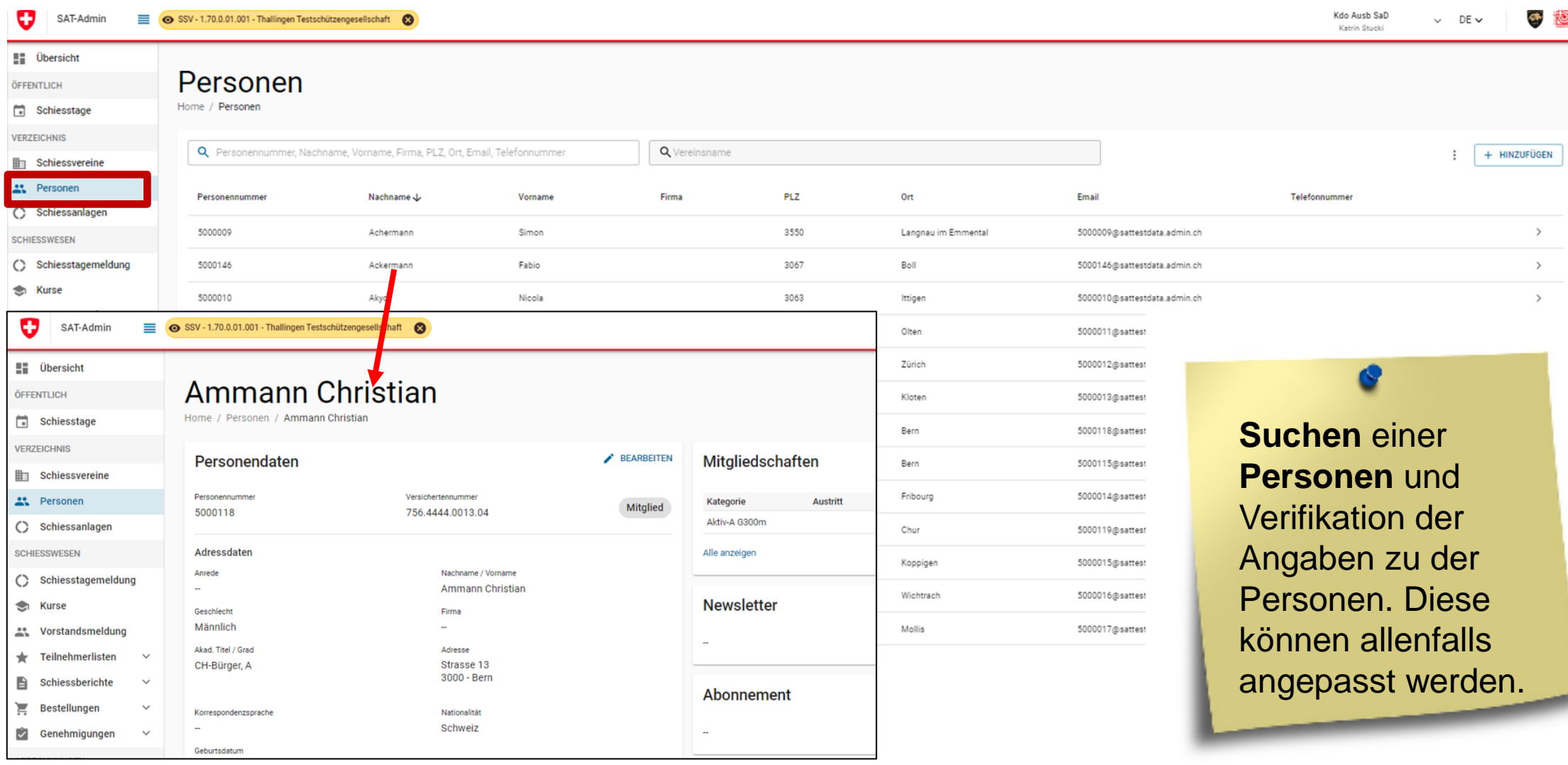

# **SAT-Admin: Schiessanlagen**

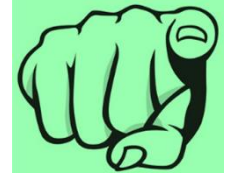

Kdo Ausb SaD  $\sum_{i=1}^{n}$ io. Ð SSV - 1.70.0.01.001 - Thallingen Testschützengesellschaft SAT-Admin  $^{\circ}$  $\vee$  DE $\vee$ Katrin Stucki **E** Übersicht **Schiessanlage Moos** ÖFFENTLICH Home / Schiessanlagen / Schiessanlage Moos Schiesstage **VERZEICHNIS** Schiessanlage BEARBEITEN O UPLOAD **Dokumente Him** Schiessvereine Nummer Eidg. Schiesskreis Kantor Kant. Schiesskommission **Personen** Datum Bezeichnung Ersteller 2.222-22  $\overline{7}$ **BF**  $\mathbf Q$ (C) Schiessanlagen Adressdaten **SCHIESSWESEN** Bezeichnung () Schiesstagemeldung Schiessanlage Moos Adresse **Telefon Restaurant Telefon Stand Suchen** einer  $\bullet$ **Kurse** 041 041 41 41 041 041 41 42 Schützenhausstrasse 1 \*\* Vorstandsmeldung 3000 Bern **Schiessanlage** und Teilnehmerlisten  $\checkmark$ Koordinaten Globale Koordinaten  $\star$ 1600000,200000 46.95108 7.438637 Verifikation der Angaben B Schiessberichte  $\checkmark$ zu der Schiessanlage.ੱਤ **Bestellungen**  $\checkmark$ Zusätzliche Informationen Bemerkung ⊵ Genehmigungen  $\checkmark$  $-17.6$ **ABRECHNUNGEN** Abrechnungen Verein, Disziplin und Kategorie **UNTERLAGEN** Auswertungen  $\checkmark$ 300 50m e S ぢ Dokumente  $\checkmark$ -e tole Verein Ğ **ADMINISTRATION** 1.70.0.01.001 - Thallingen Testschützengesellschaft K1  $K1$ 1.70.0.01.002 - Testschützen Thallingen K<sub>2</sub> **ALL** Benutzer

#### **Schweizer Armee**

Kommando Ausbildung / Ausbildungsunterstützung/ Schiesswesen ausser Dienst

# **SAT-Admin: Schiesstagemeldung**

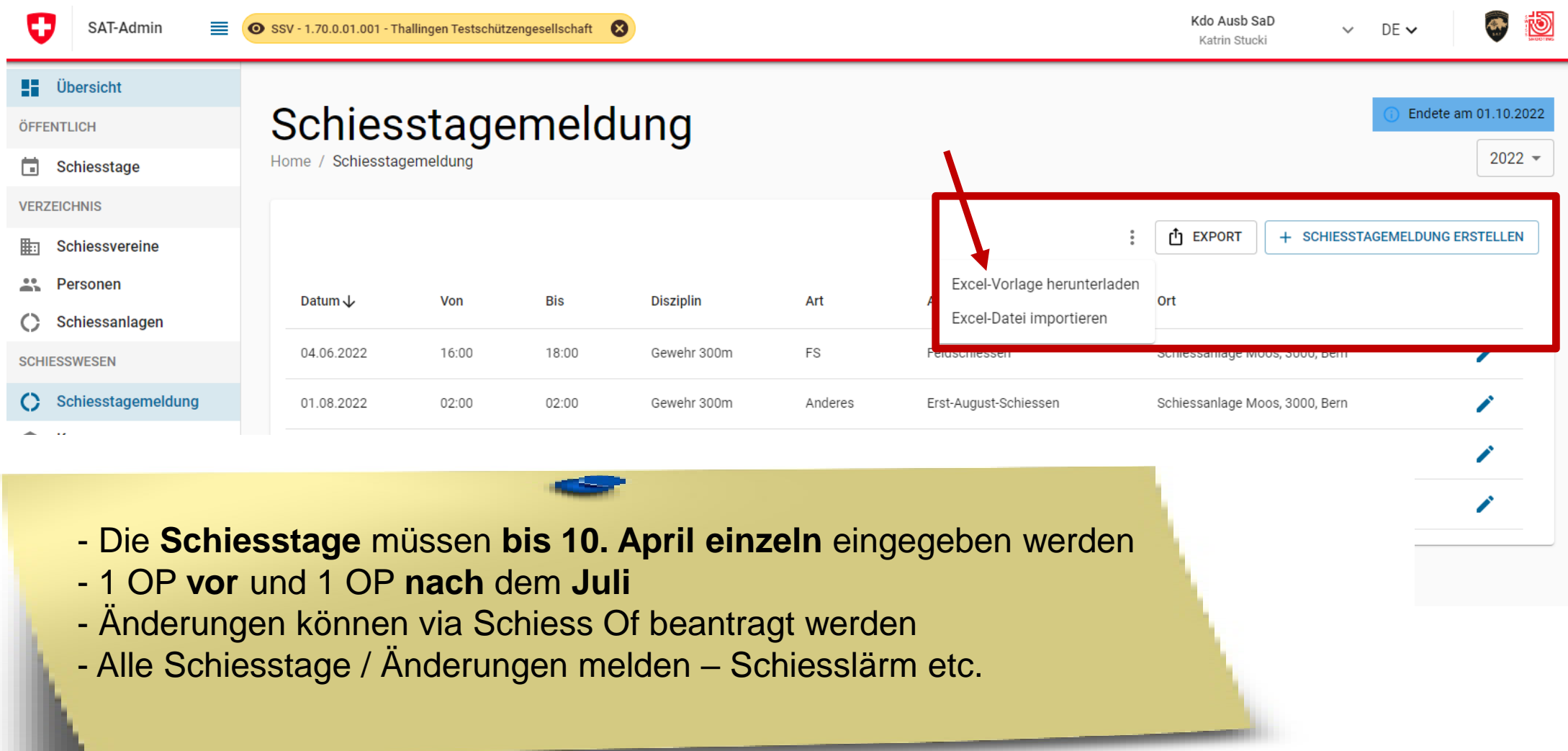

## **SAT-Admin: Kurse**

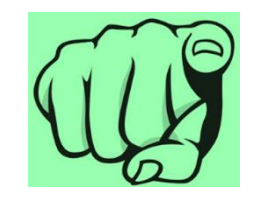

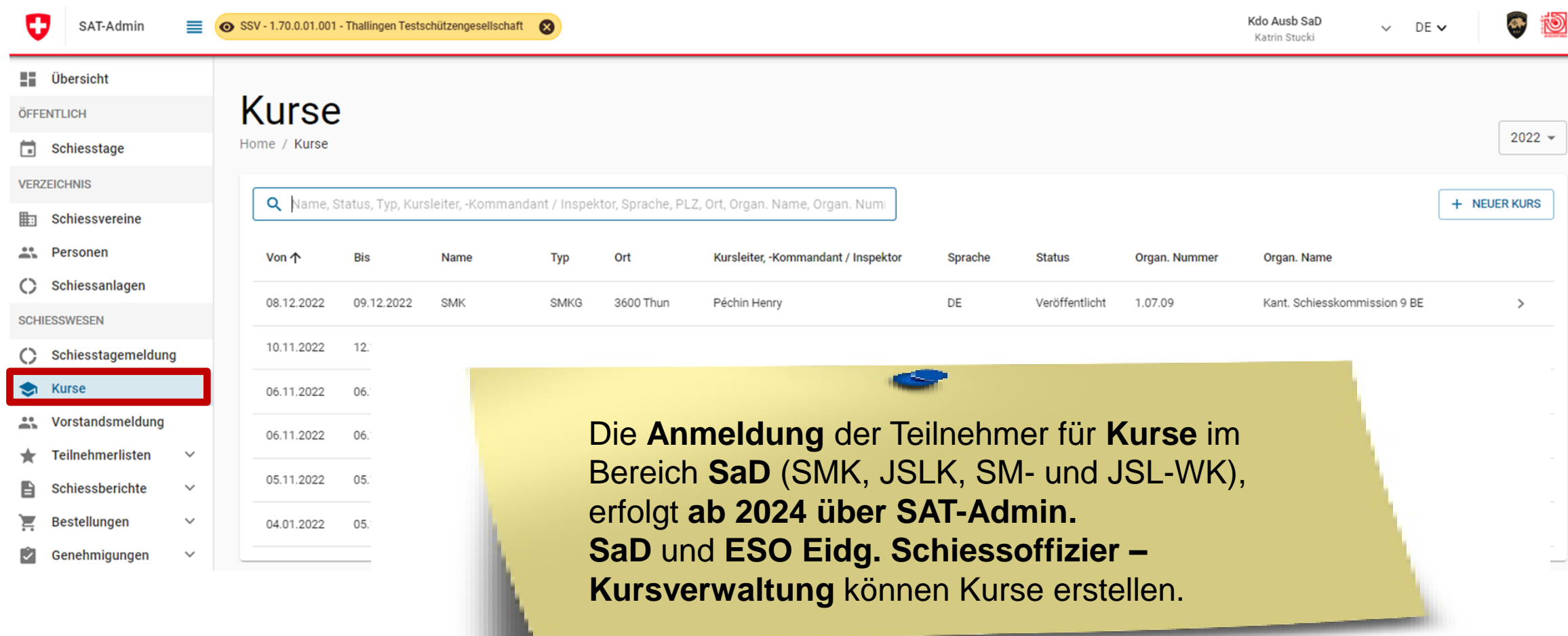

## **SAT-Admin: Vorstandsmeldung**

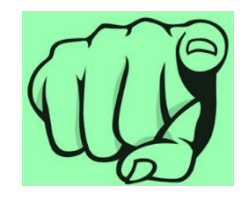

■ Übersicht

ÖFFENTLICH

Schiesstage **VERZEICHNIS** 

**Him** Schiessvereine

Schiessanlagen

et Personen

**SCHIESSWESEN** 

 $\circ$ 

SAT-Admin

O

SSV - 1.70.0.01.001 - Thallingen Testschützengesellschaft ≡

Kdo Ausb SaD  $\vee$  DE  $\vee$ **Monday Charles** 

 $\bullet$  to

Die **Vorstandsmeldung** (inkl. Schiesstage) ist durch den Verein **bis 10. April**  einzugeben. Danach ist die Genehmigung **zu initialisiere**

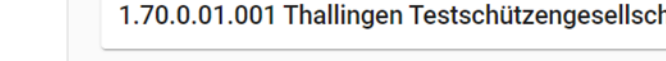

Vorstandsmeldung

Vorstandsmeldung

Home / Vorstandsmeldung

#### C. Schiesstagemeldung Kategorie Nachname Vorname **Strasse PLZ** Ort Email Telefonnummer  $\sum$ **Kurse** Präsident Junker Robert Strasse 103 3054 Schüpfen 5000005@sattestdata.admin.ch  $\rightarrow$ A. Vorstandsmeldung Strasse 105 3053 Münchenbuchsee 5000007@sattestdata.admin.ch Vizepräsident Stirnemann Ronny  $\rightarrow$ Vorstandsmitglied Soltermann Remo Strasse 104 3324 Hindelbank 5000006@sattestdata.admin.ch  $\rightarrow$  $\bigstar$ Teilnehmerlisten 1700 5000004@sattestdata.admin.ch Vorstandsmitglied Iten Renato Freibourg  $\rightarrow$ h Schiessberichte  $\checkmark$ Schiessekretär Péchin Henry Strasse 101 2800 Delémont 5000003@sattestdata.admin.ch  $\rightarrow$  $\checkmark$ **Bestellungen** Kirchlindach 5000001@sattestdata.admin.ch +41797797979 Kassier Rieder Jordan Strasse 6 3038  $\rightarrow$ Strasse 185 5000087@sattestdata.admin.ch Jungschützenleiter Gewehr 300m Décorvet Arno 1723 Marly  $\rightarrow$ M  $\checkmark$ Genehmigungen Schopfer Jan Urs 5000 Aarau 5000103@sattestdata.admin.ch Juniorenleiter Pistole  $\rightarrow$ **ABRECHNUNGEN** Hauptschützenmeister Stöckli Hans-Peter Strasse 183 3000 Bern 5000085@sattestdata.admin.ch  $\rightarrow$ **目** Abrechnungen 5000002@sattestdata.admin.ch +41797979797 Schützenmeister Gewehr 300m Herrmann Jean-Pierre Strasse 9 3114 Wichtrach  $\rightarrow$ Schützenmeister Gewehr 300m Magnin Richard Strasse 184 1723 Marly 5000086@sattestdata.admin.ch  $\rightarrow$ **UNTERLAGEN** 5000125@sattestdata.admin.ch Schützenmeister Gewehr 300m Glück Hans Strasse 57 2572 Sutz  $\rightarrow$ 自 Auswertungen  $\checkmark$ Schützenmeister Pistole Schibli Matthias 2906 Chevenez 5000101@sattestdata.admin.ch  $\rightarrow$ **Dokumente**  $\checkmark$ Schützenmeister Pistole Benedikt 4665 5000102@sattestdata.admin.ch Schneiter Oftringen  $\rightarrow$ **ADMINISTRATION ALL** Benutzer **GENEHMIGUNG INITIALISIEREN** Genehmigung Vorstandsmeldung Grunddaten 立

#### **Schweizer Armee**

Kommando Ausbildung / Ausbildungsunterstützung/ Schiesswesen ausser Dienst

# **SAT-Admin: Teilnehmerlisten Gewehr**

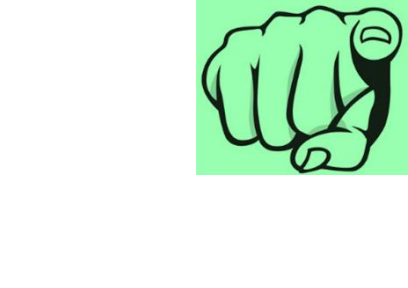

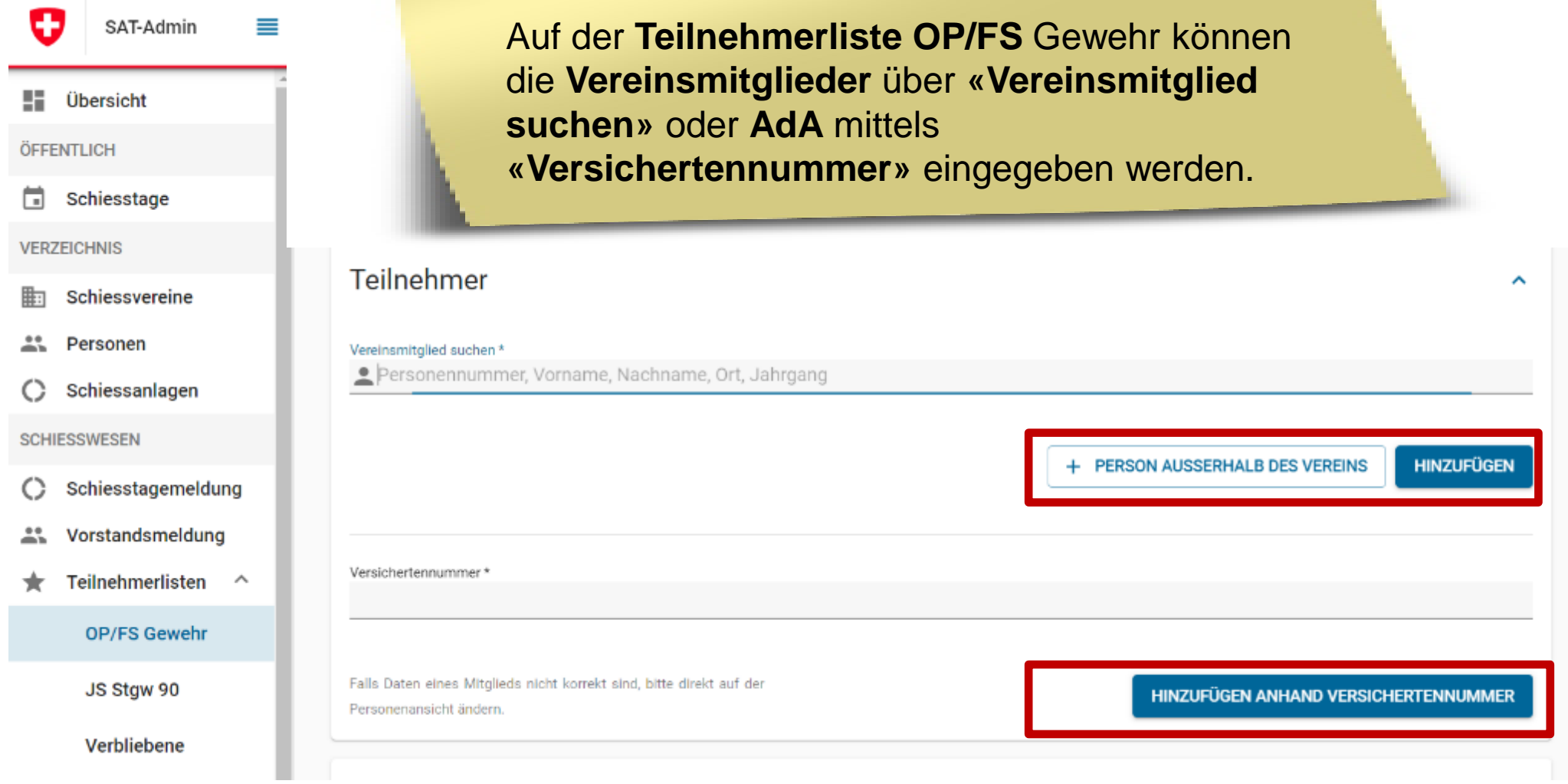

## **SAT-Admin: Teilnehmerlisten Gewehr**

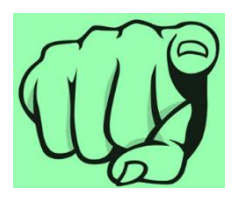

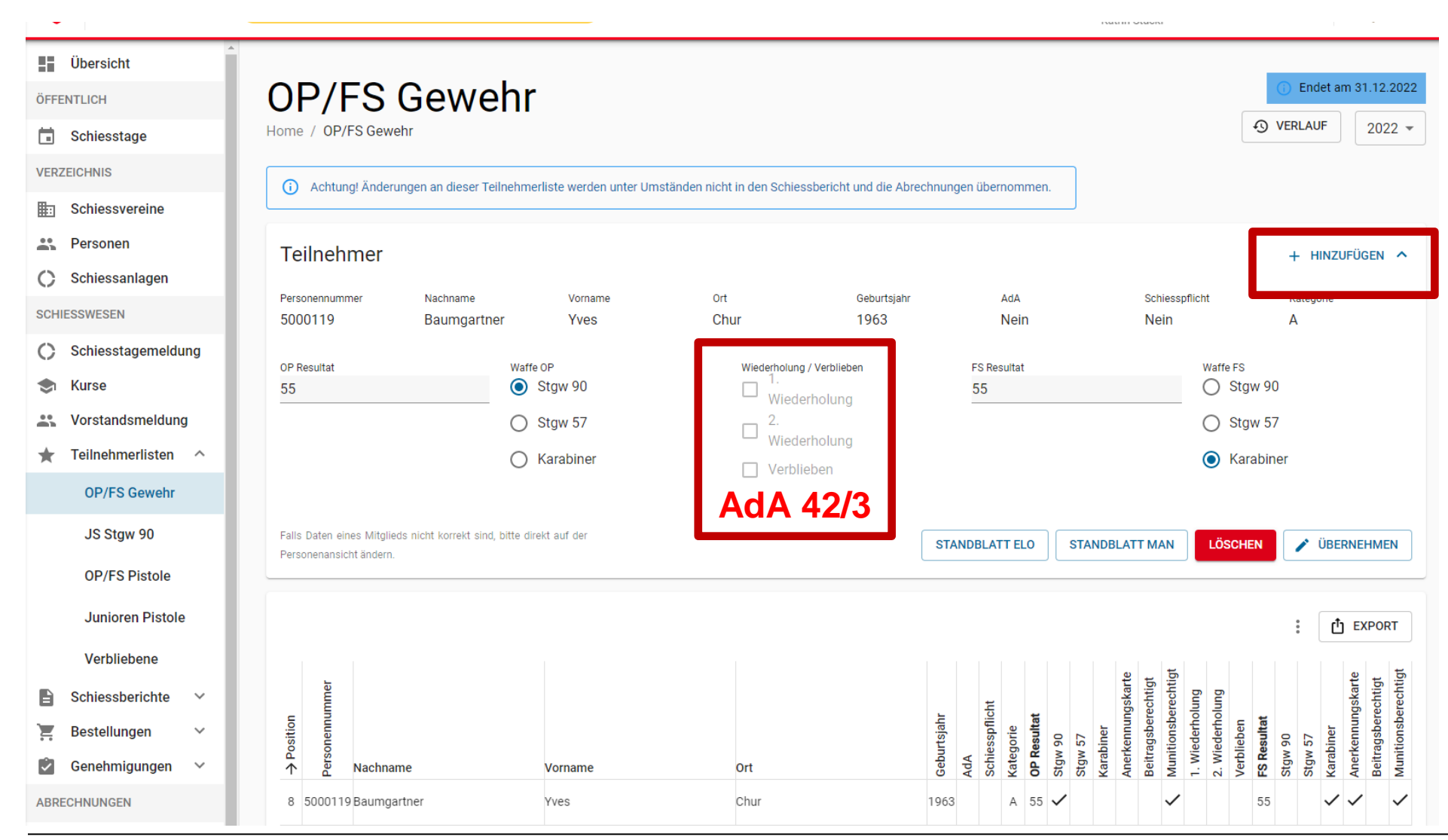

#### **Schweizer Armee**

Kommando Ausbildung / Ausbildungsunterstützung/ Schiesswesen ausser Dienst

# **SAT-Admin: Jungschützen**

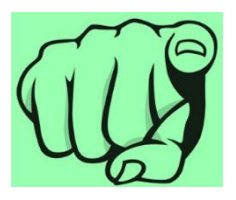

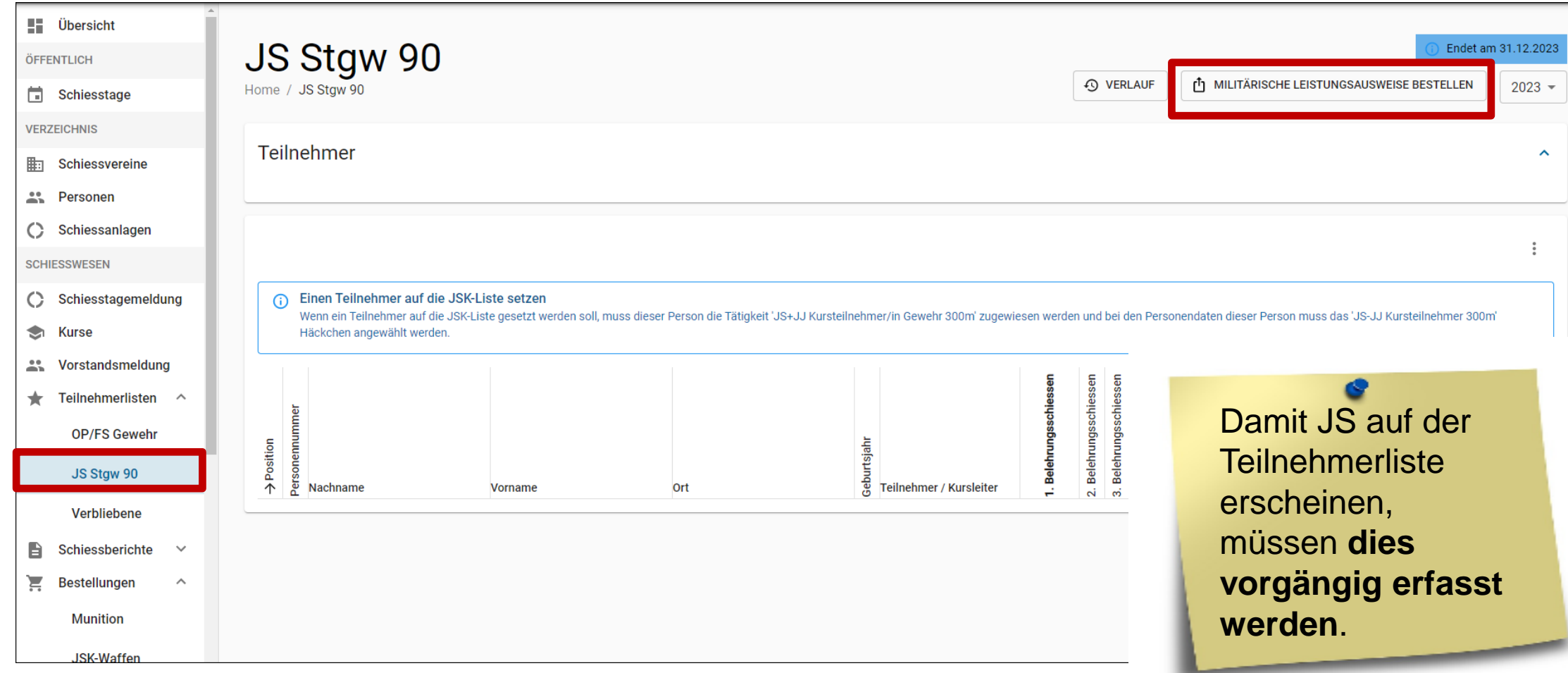

# **SAT-Admin: Jungschützenkurs**

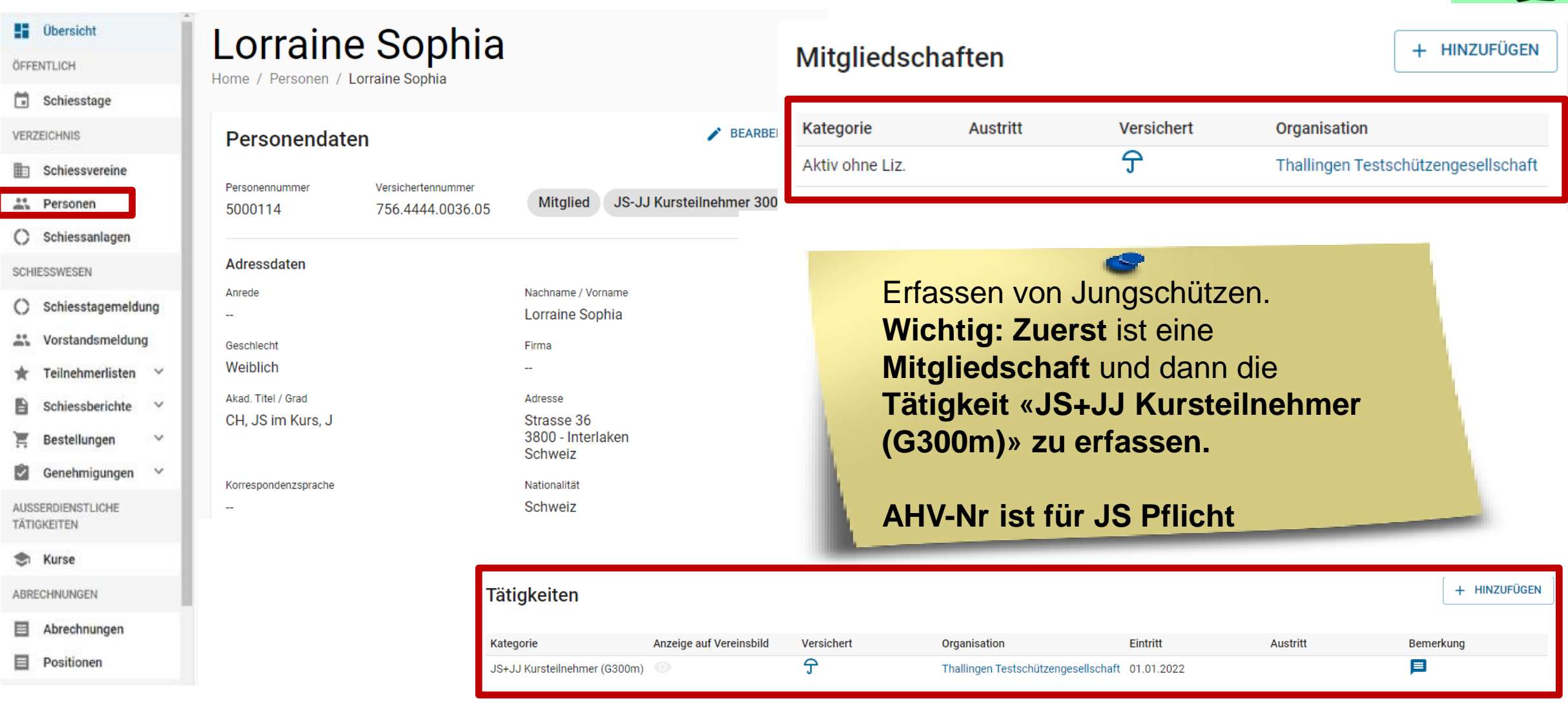

# **SAT-Admin: Jungschützenkurs**

#### Personendaten

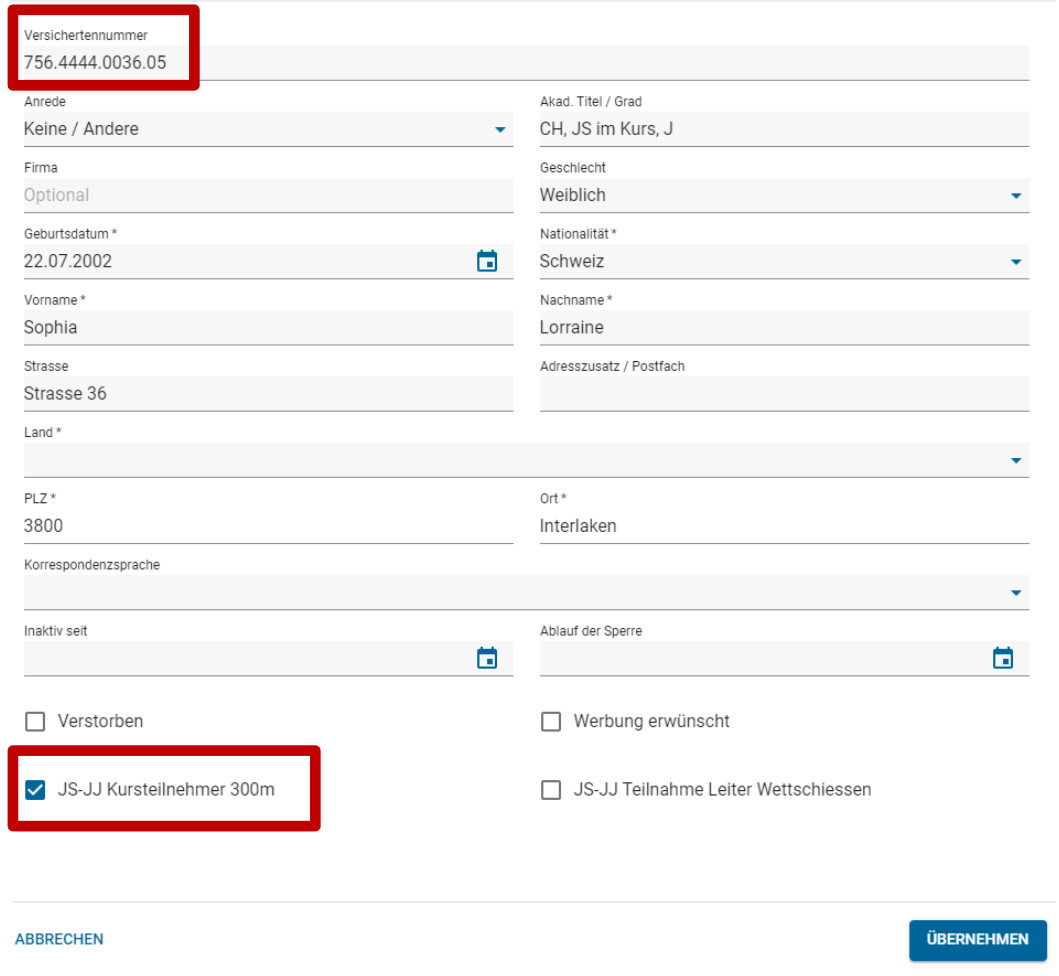

### Lorraine Sophia

Home / Personen / Lorraine Sophia

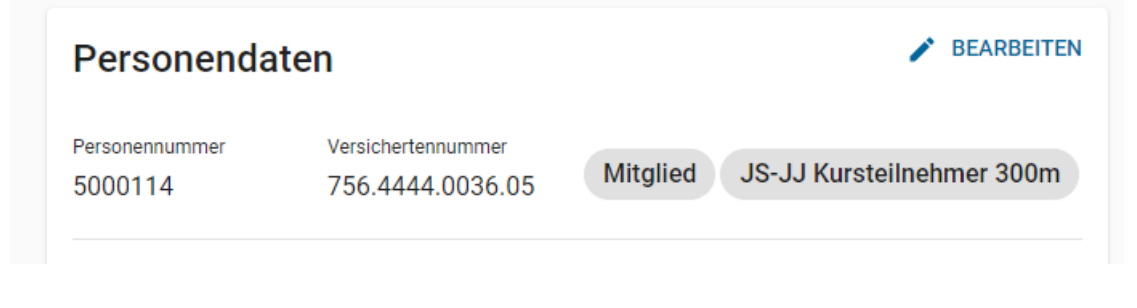

Auf den **Personendaten muss das Häkchen «JS+JJ Kursteilnehmer 300m»** gesetzt werden.

Die **Versichertennummer** ist bei den **Jungschützen ein Pflichtfeld.**

# **SAT-Admin: Jungschützenkurs**

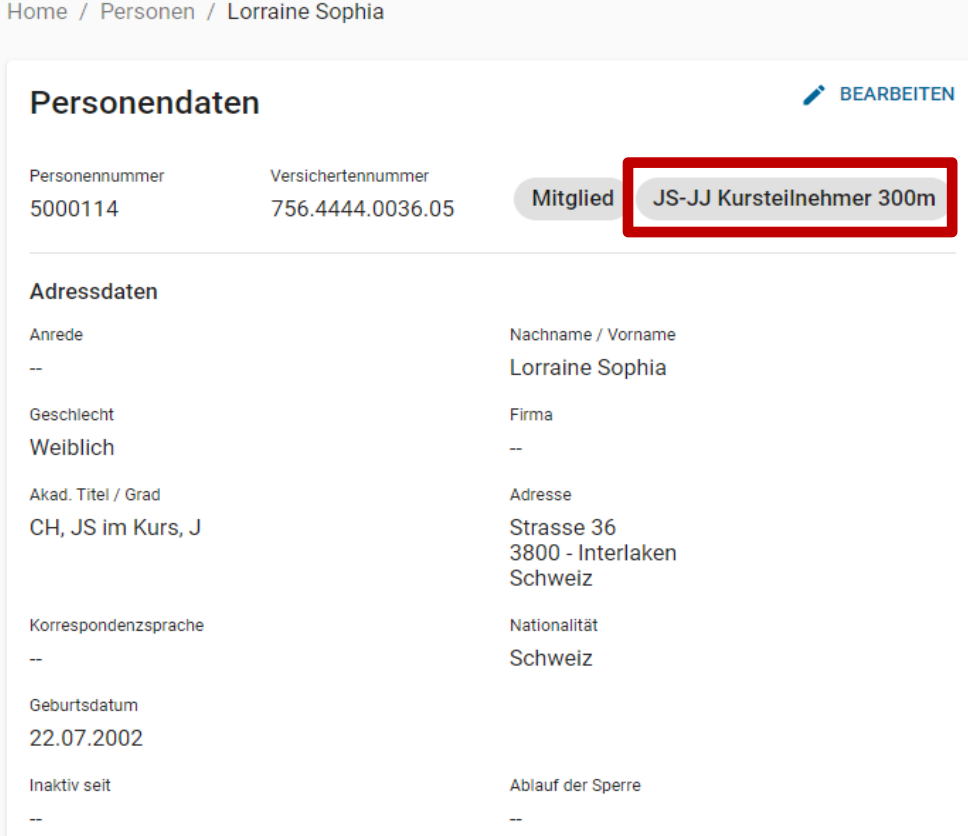

Die **Kursteilnehmer** werden **automatisch auf** die **Teilnehmerliste JS Stgw 90** übernommen.

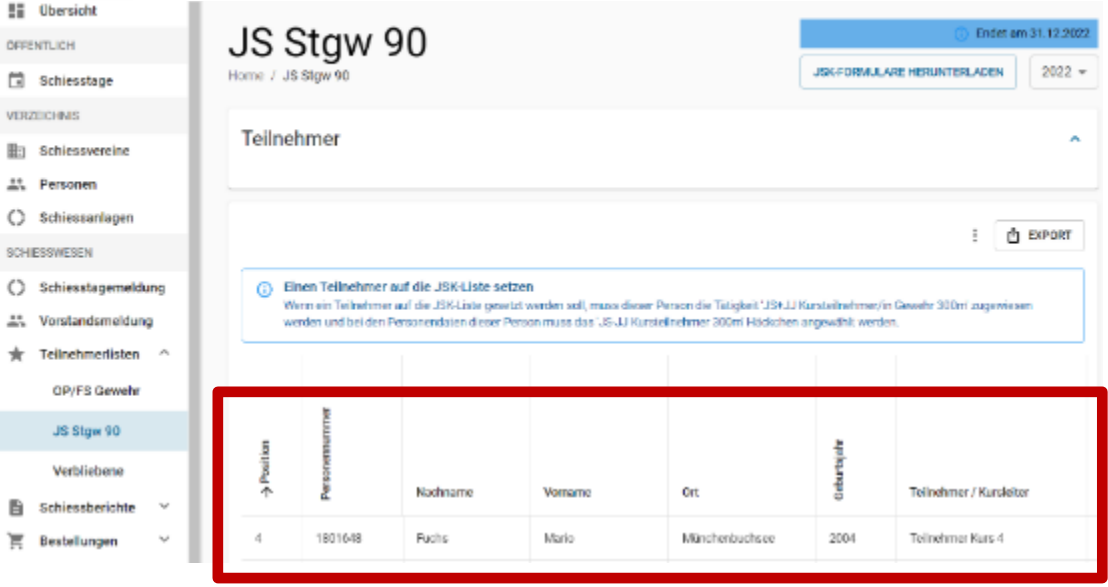

Lorraine Sophia

## **SAT-Admin: Jungschützenleiter**

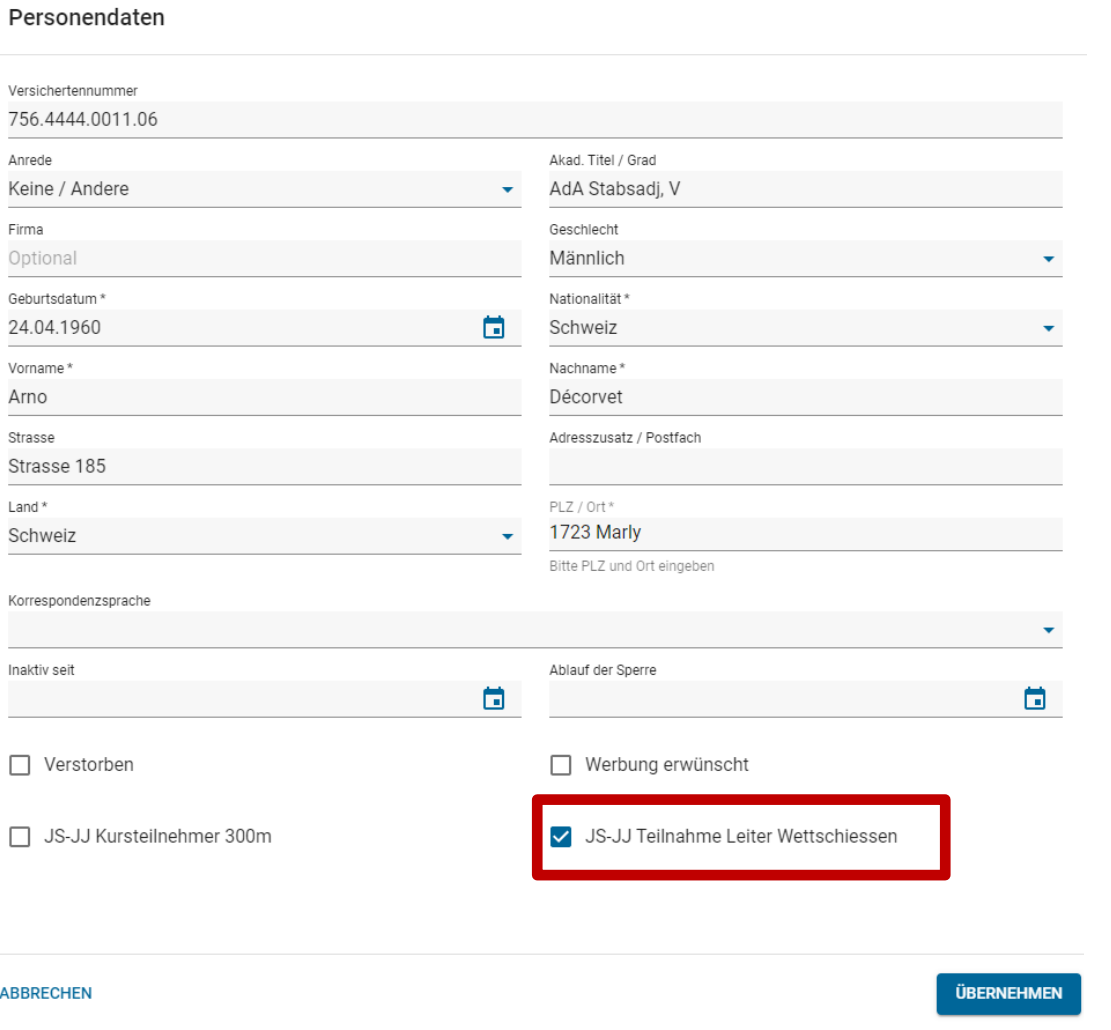

Damit der **Jungschützenleiter** auf der Teilnehmerliste JS Stgw 90 erscheint und so die Gratismunition für das Wettschiessen abgerechnet wird, **muss das Häkchen «JS+JJ Teilnahme Leiter Wettschiessen»** gesetzt werden.

Die Leiter und Hilfsleiter werden **automatisch auf** die **Teilnehmerliste** JS Stgw 90 übernommen.

### **SAT-Admin: Teilnehmerlisten JS**

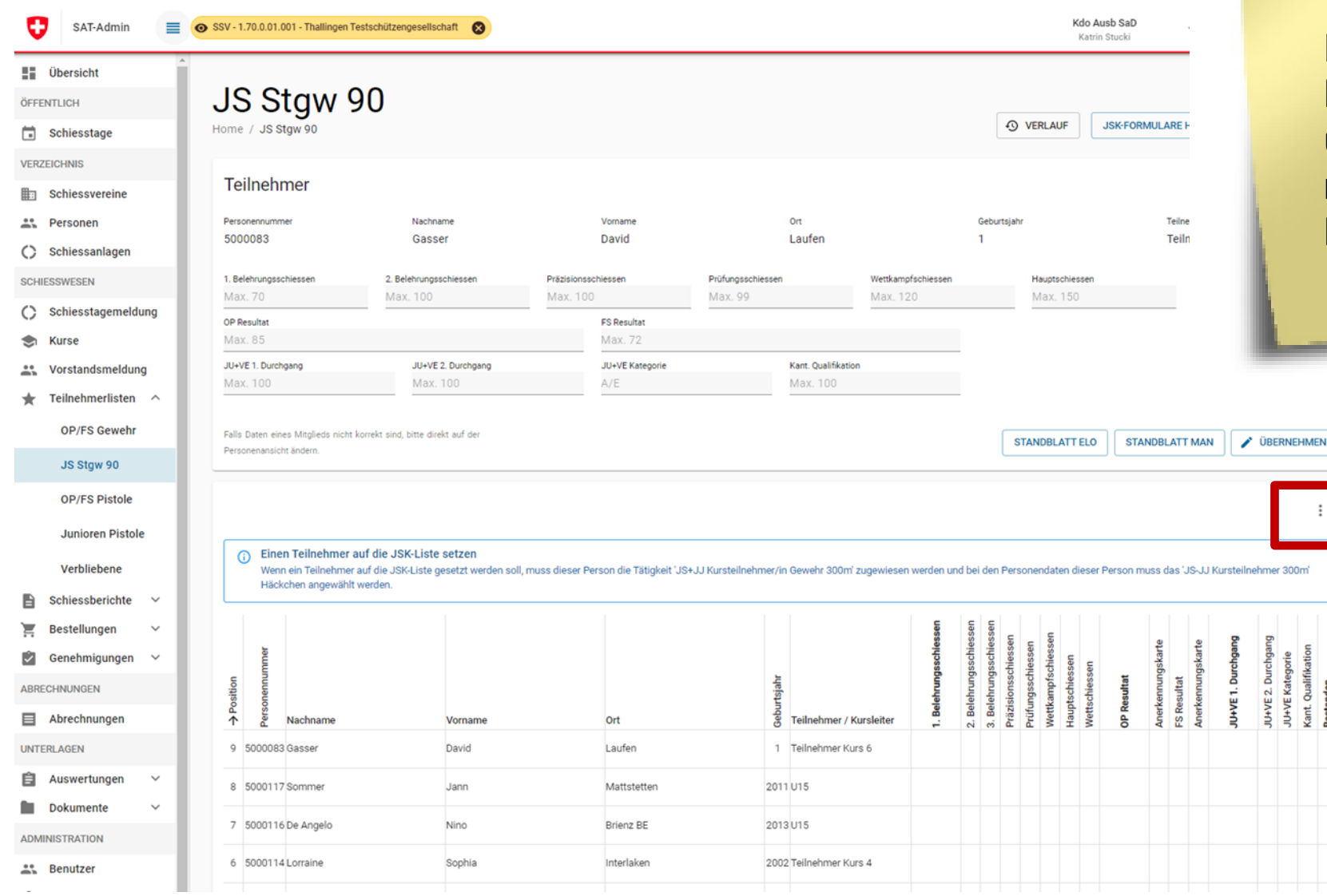

Die **Erfassung** der **Resultate** erfolgt über die **Maske oder** mittels ausgefülltem **Excel.**

#### **Schweizer Armee** Kommando Ausbildung / Ausbildungsunterstützung/ Schiesswesen ausser Dienst

# **SAT-Admin: Teilnehmerlisten Pistole**

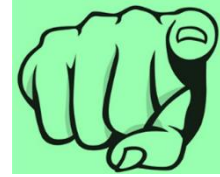

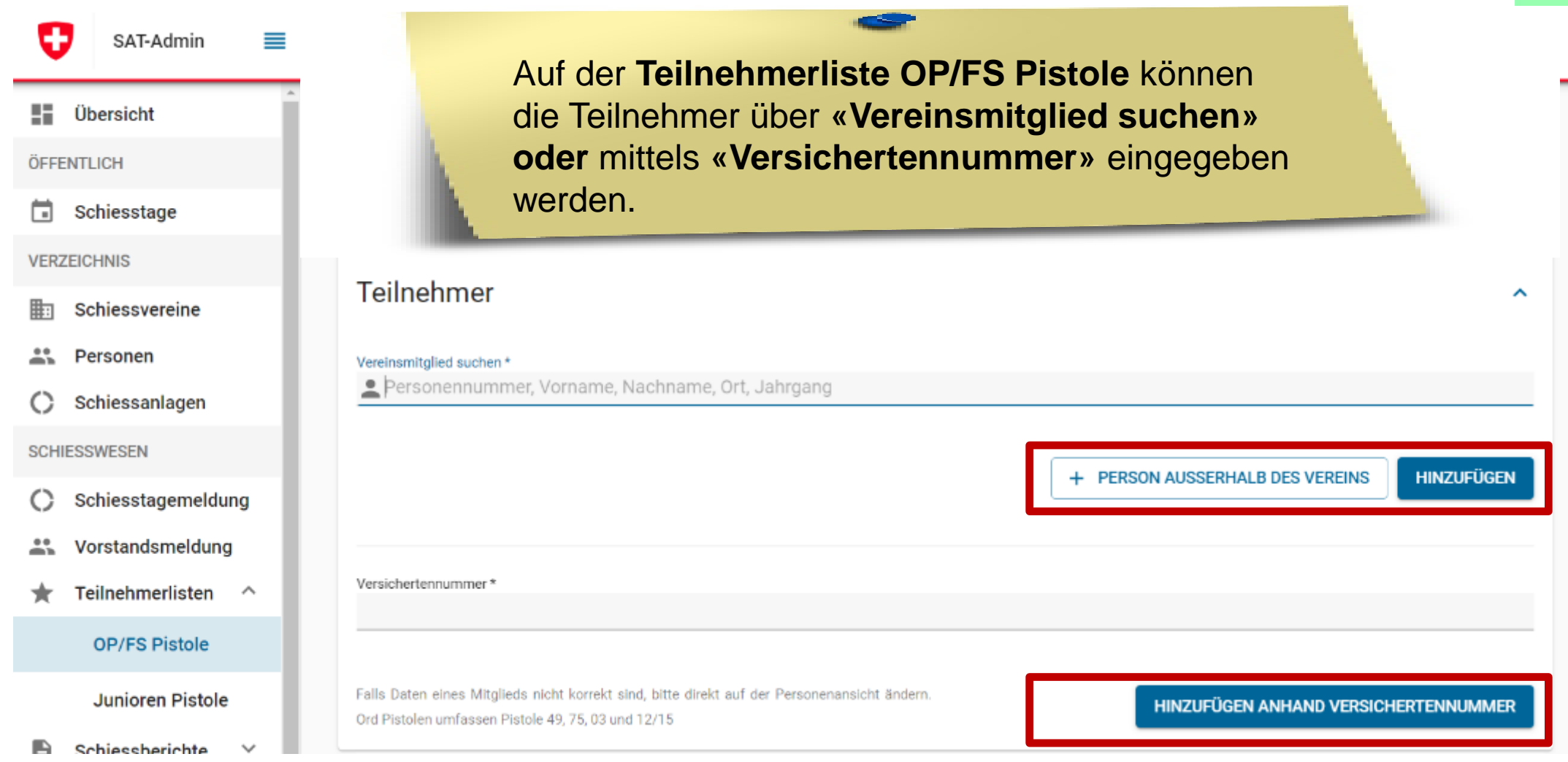

# **SAT-Admin: Teilnehmerlisten Pistole**

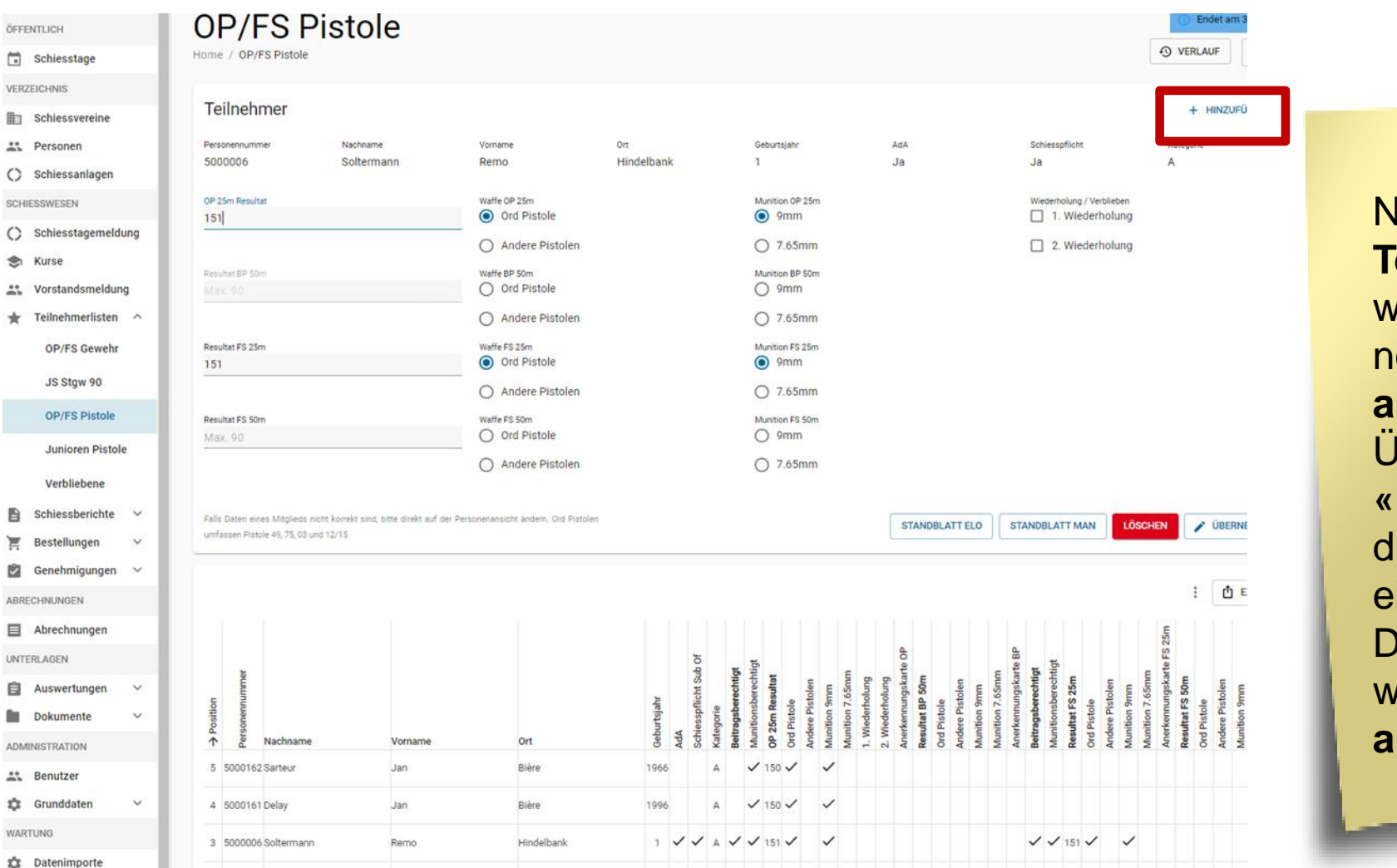

Nachdem der **Teilnehmer gefunden**  wurde, können die notwendigen **Felder ausgefüllt** werden. Über den Knopf **«Hinzufügen»** kann die **nächste Person**  eingegeben werden. Der **Schiessbericht** wird **fortlaufend angepasst.**

# **SAT-Admin: Junioren Pistole**

#### Lorraine Sophia

Home / Personen / Lorraine Sophia

**49 VERLAUF STANDBLATT** 

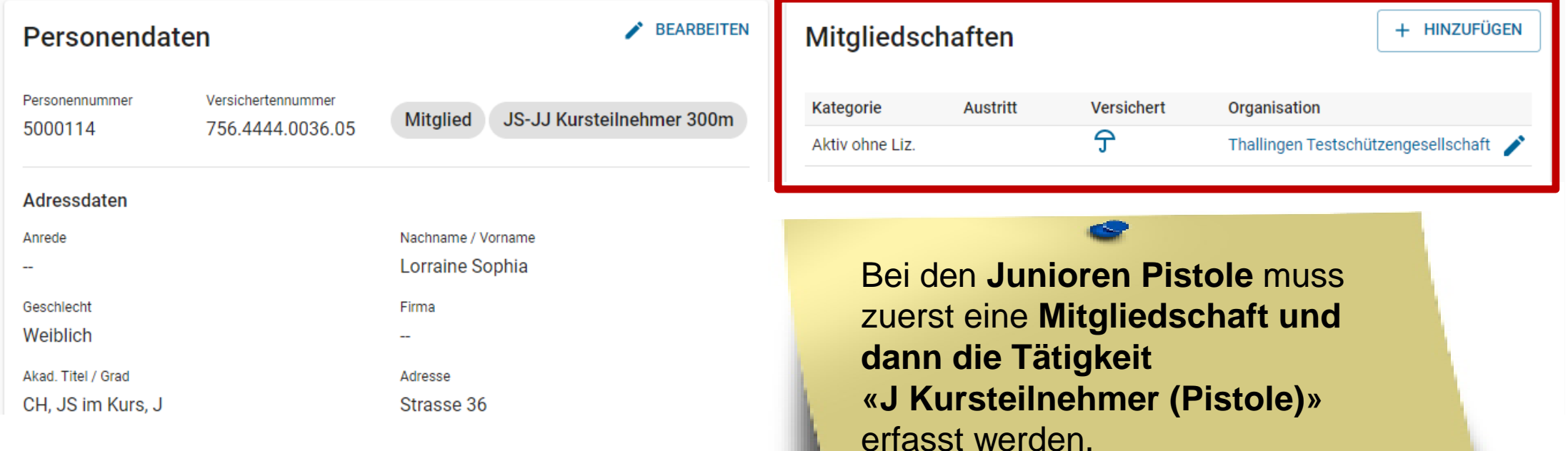

+ HINZUFÜGEN Tätigkeiten Kategorie Anzeige auf Vereinsbild Versichert Organisation Eintritt Austritt Bemerkung 宁 目 JS+JJ Kursteilnehmer (G300m) Thallingen Testschützengesellschaft 01.01.2022 ∕  $\hat{T}$ 目 Kursteilnehmer (Pistole) Thallingen Testschützengesellschaft 01.01.2022

# **SAT-Admin: Junioren Pistole**

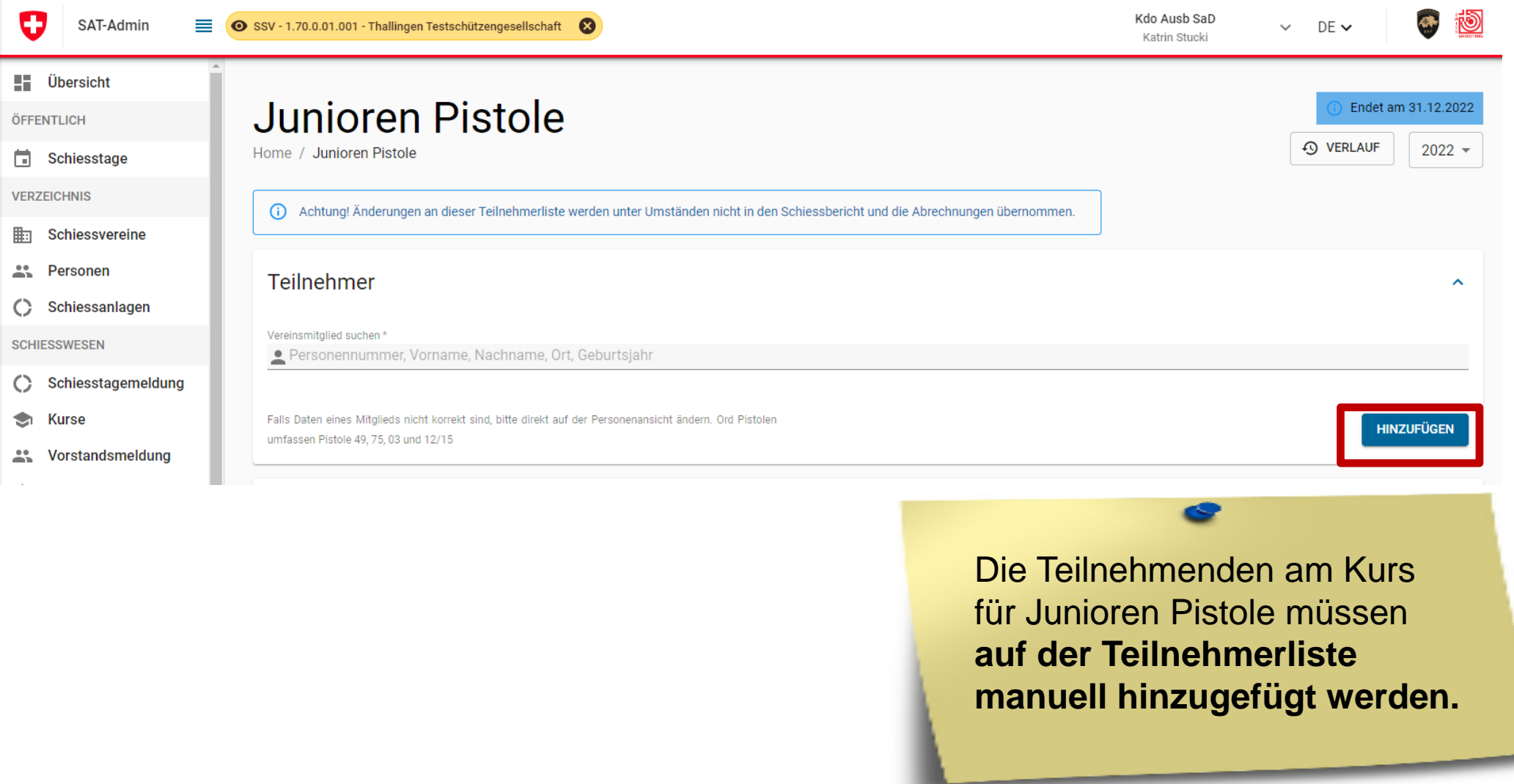

## **SAT-Admin: Junioren Pistole**

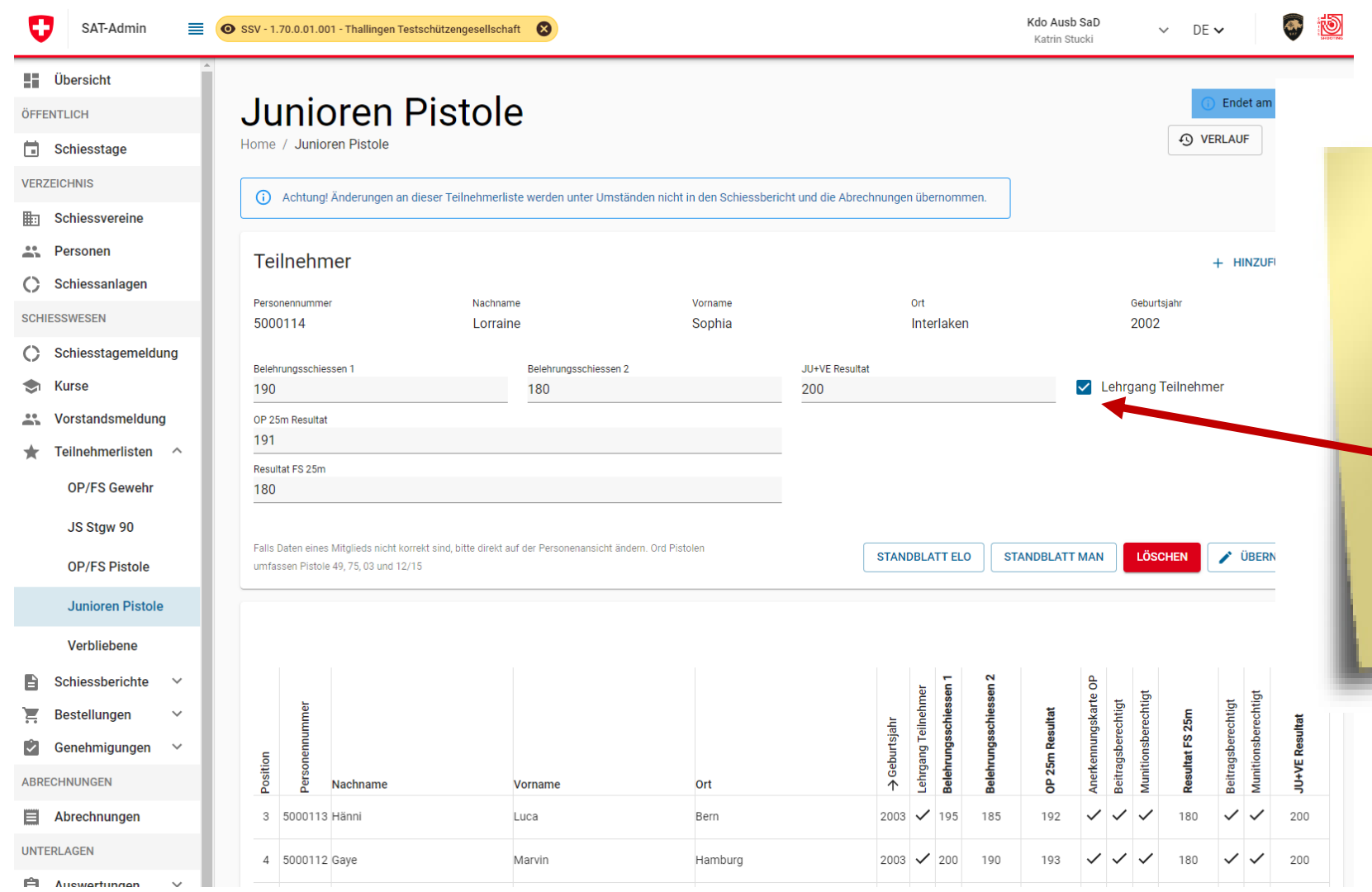

#### **Schweizer Armee** Kommando Ausbildung / Ausbildungsunterstützung/ Schiesswesen ausser Dienst

Die **Erfassung** der Resultate erfolgt **über die Maske.** Das Häkchen **«Lehrgang Teilnehmer» muss gesetzt werden.**

\_\_\_\_

## **SAT-Admin: Verbliebene**

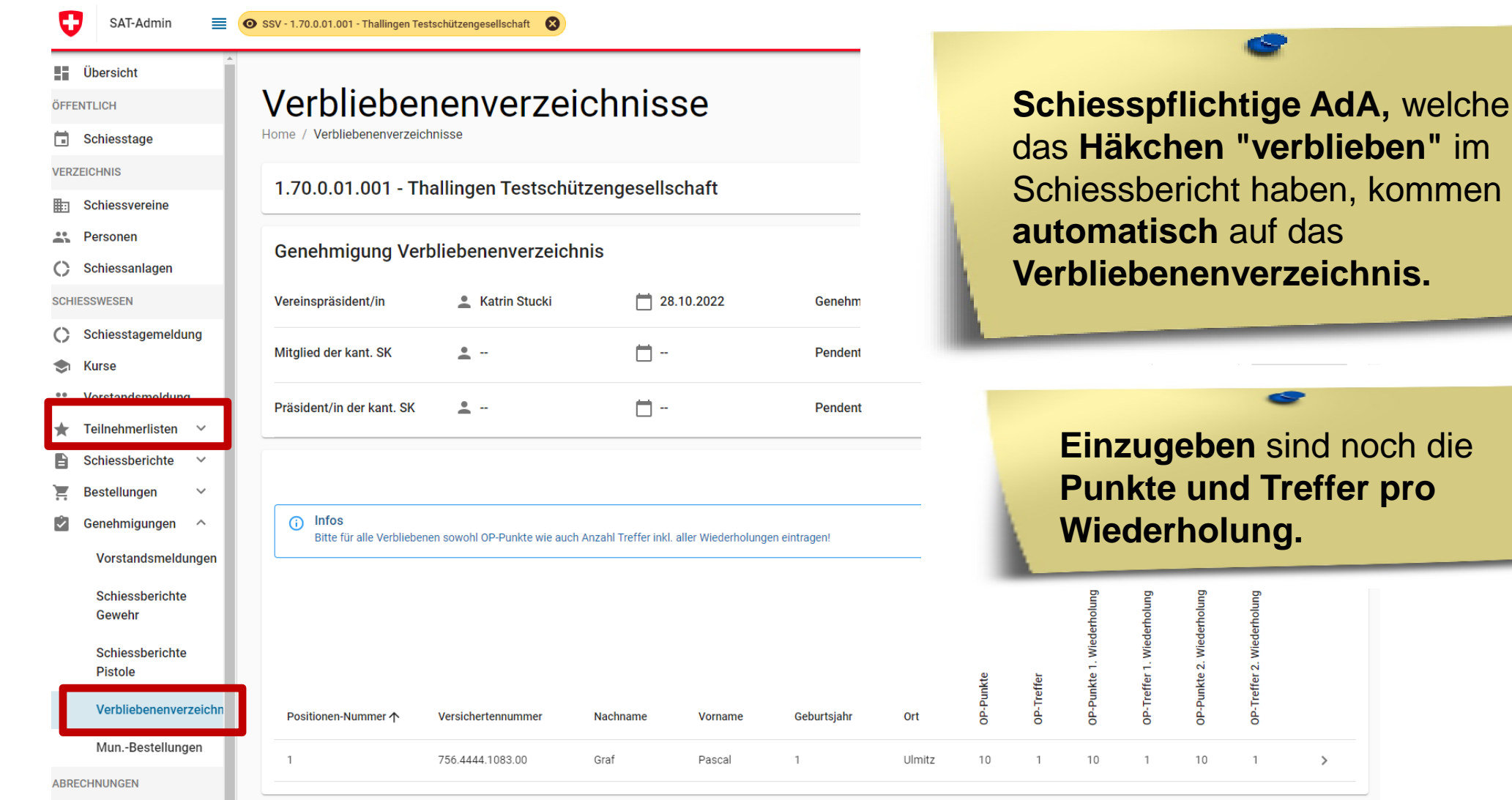

#### das **Häkchen "verblieben"** im Schiessbericht haben, kommen **Verbliebenenverzeichnis.**

**Einzugeben** sind noch die **Punkte und Treffer pro** 

#### **SAT-Admin: Schiessberichte**

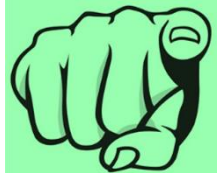

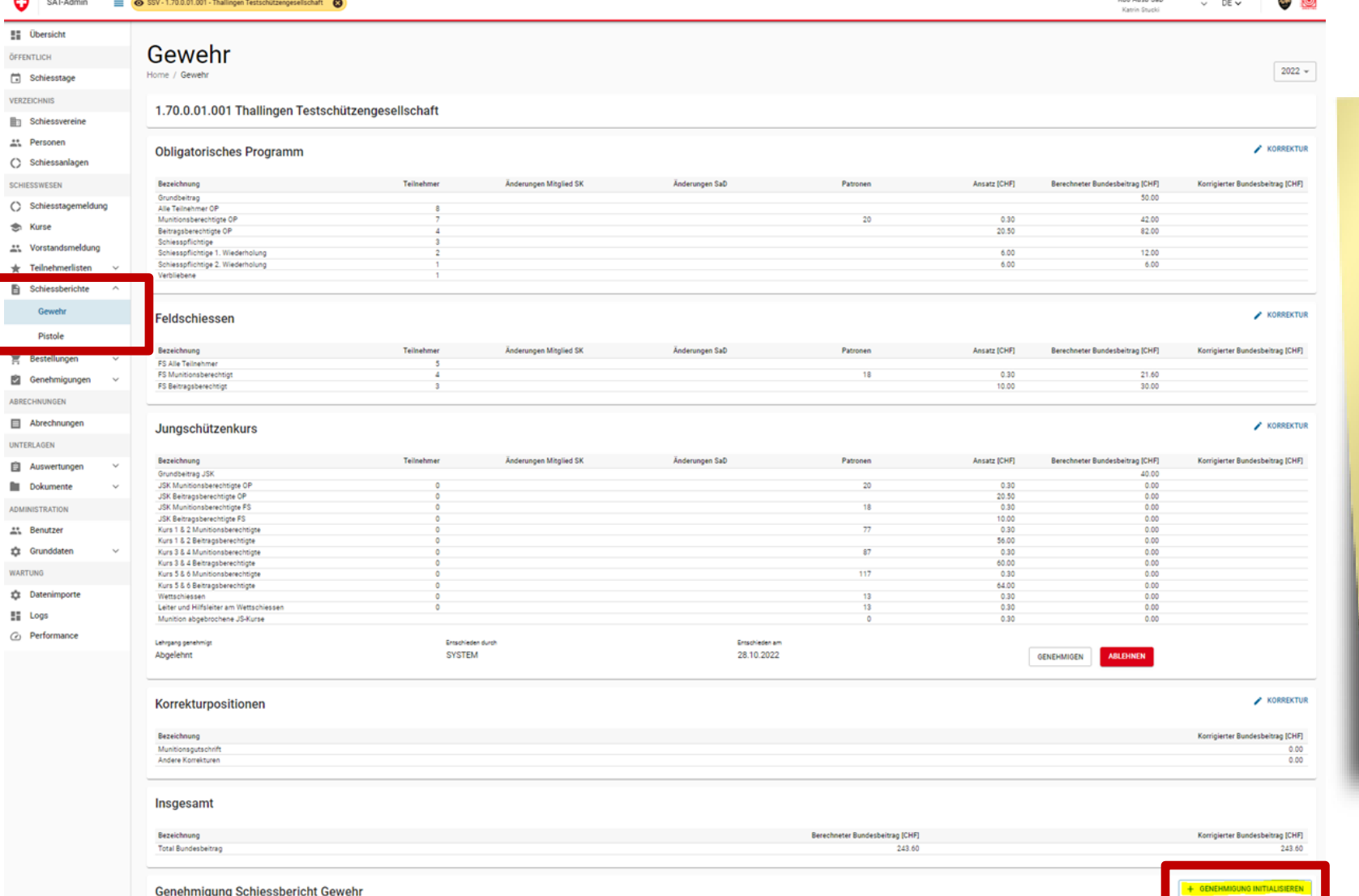

#### Die **Schiessberichte** werden **fortlaufend aktualisiert. Bis 20.09.** ist der **Schiessbericht zu genehmigen** (mittels «Genehmigung initialisieren»).

#### **Schweizer Armee**

Kommando Ausbildung / Ausbildungsunterstützung/ Schiesswesen ausser Dienst

# **SAT-Admin: Munitionsbestellung**

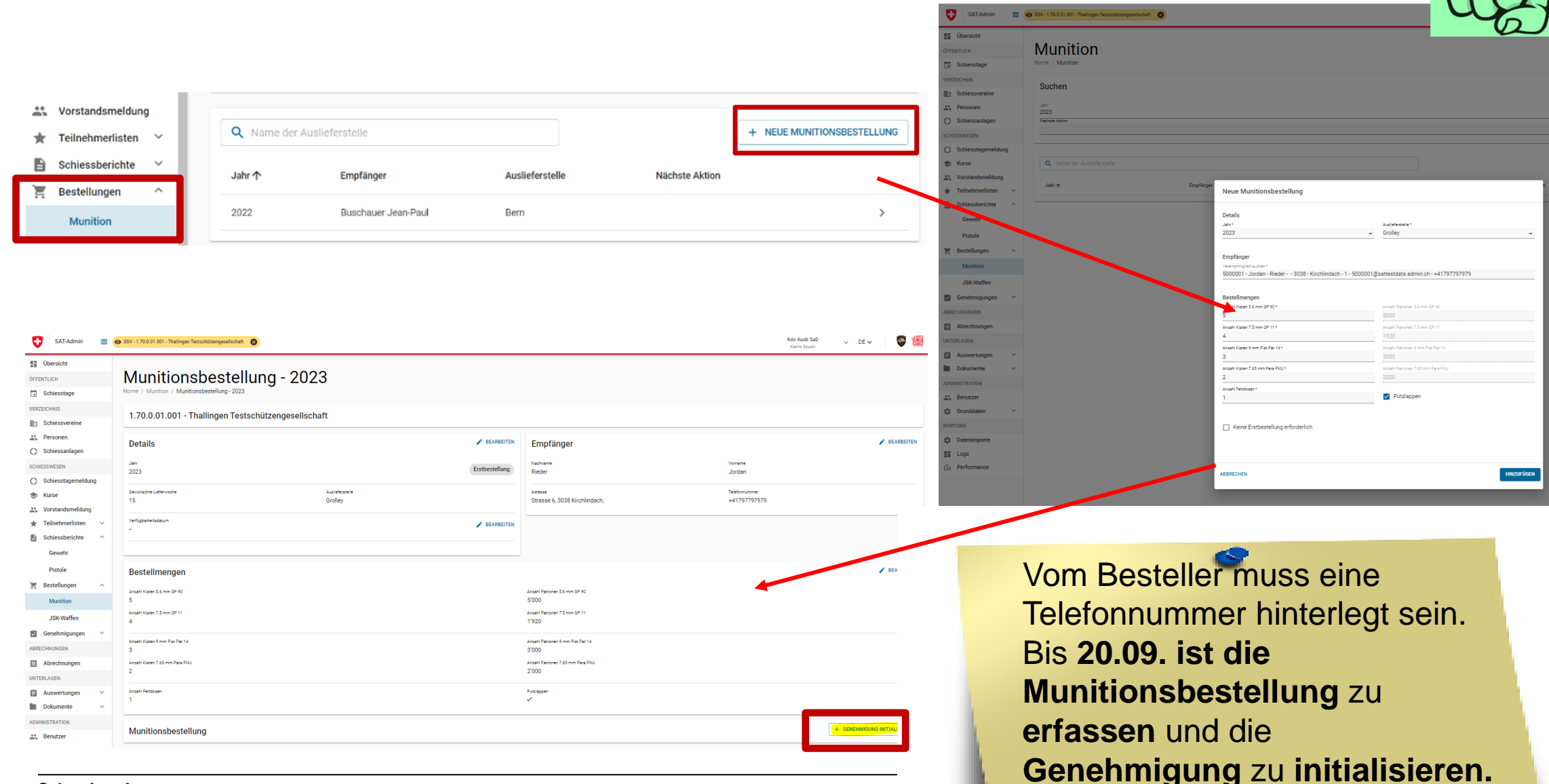

34

#### **Schweizer Armee**

Kommando Ausbildung / Ausbildungsunterstützung/ Schiesswesen ausser Dienst

## **SAT-Admin: Munitionsbestellung**

Kdo Aush SaD **CH** to Œ SAT-Admin  $\equiv$   $\circ$  SSV - 1.70.0.01.001 - Thallingen Testschützengesellschaft  $\vee$  DE $\vee$  $^{\circ}$ Martin Observed **E** Übersicht Munitionsbestellung genehmigen ÖFFENTLICH Munitionsbestellung genehmigen Home / Munitionsbestellung genehmigen Schiesstage durch **Mitglied und Präsident VERZEICHNIS Suchen SK.**駒 Schiessvereine Jahr **Extra Personen** 2023  $\Omega$ Schiessanlagen Nächste Aktion **SCHIESSWESEN** Schiesstagemeldung  $\bigcirc$ **GP11:** Wenn mehr GP11 bestellt G Kurse **Q** Vereinsname. Vereinsnummer wird, als der **höhere**   $\mathbf{L}$ Vorstandsmeldung **Bestellbestand der letzten**  Teilnehmerlisten  $\vee$ Status 个 Jahr Vereinsname Schiessberichte  $\checkmark$ Ħ. **beiden Jahr,** so muss der ESO  $\bullet$  2 - 3 - 4 - 5 - 6 2023 Thallingen Testschützengesells **Bestellungen**  $\checkmark$ die Bestellung genehmigen. Genehmigungen  $\lambda$ Eine entsprechende Vorstandsmeldungen **Begründung ist durch den**  Schiessberichte Gewehr **Verein zu erfassen.** Schiessberichte **Pistole** Verbliebenenverzeichn Mun.-Bestellungen

# **SAT-Admin: JSK Waffen- und Materialbestellung**

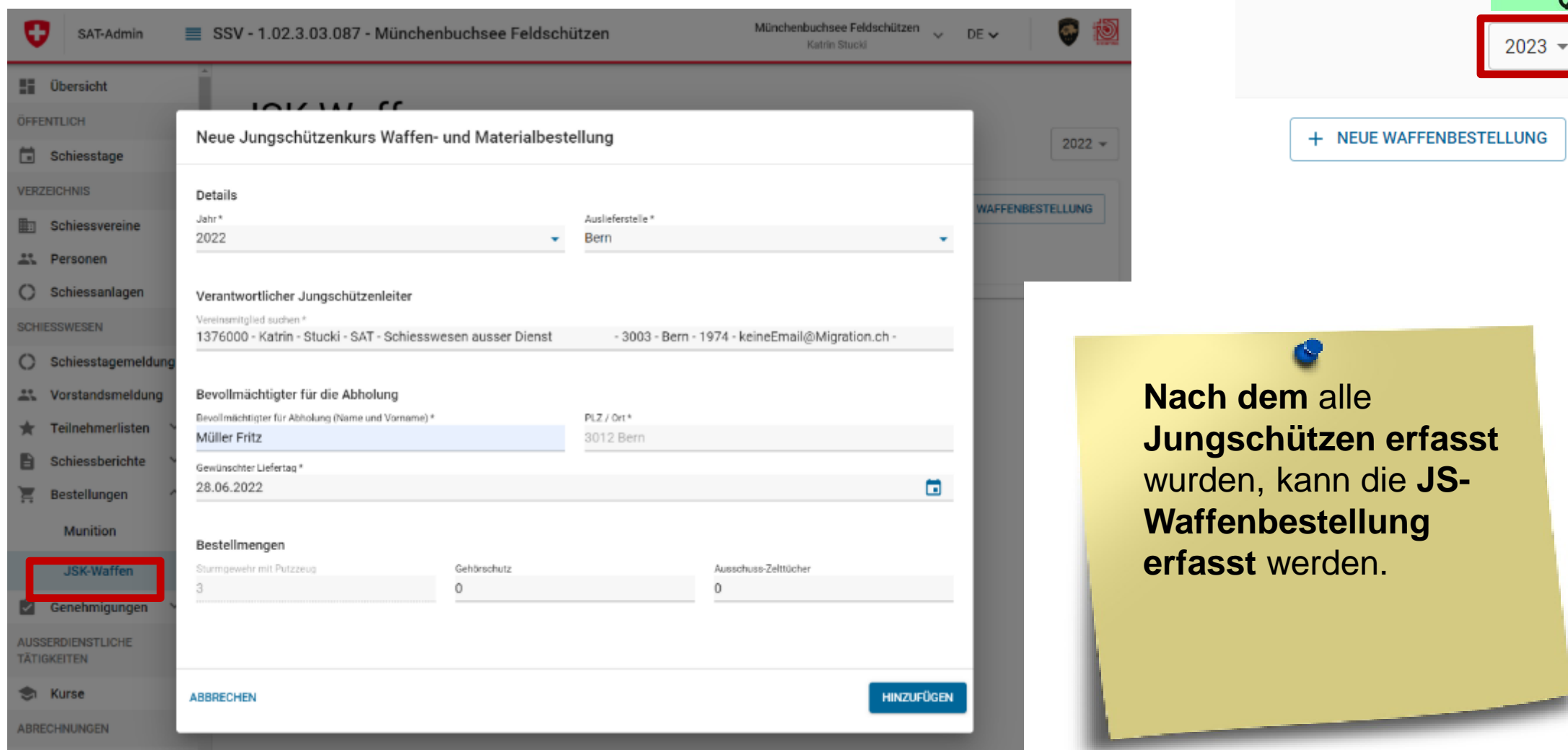

# **SAT-Admin: JSK Waffen- und Materialbestellung**

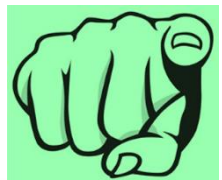

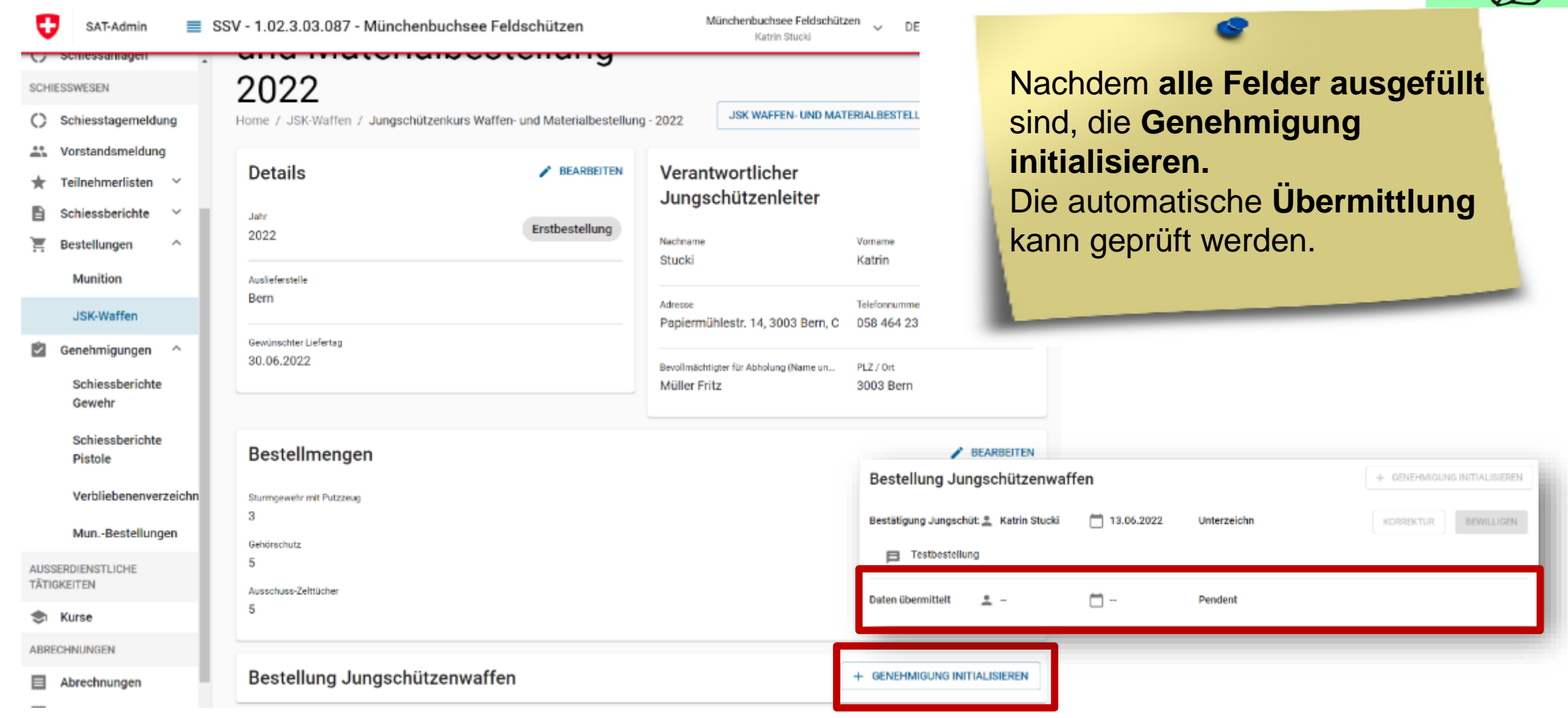

## **SAT-Admin: Genehmigungen**

1.70.0.01.001 Thallingen Testschützengesellschaft

Nachname

Stirnemann

Soltermann

Iten

**Dáchin** 

Junker

Vorstandsmeldungen

Ω SAT-Admin

**E** Übersicht

ÖFFENTLICH

Signal O SSV - 1.70.0.01.001 - Thallingen Testschützengesellschaft

Home / Vorstandsmeldunger

Vorstandsmeldung

Kategorie

Präsident

Vizepräsident

Vorstandsmitglied

Vorstandsmitglied

**Cobiaccakratär** 

Kdo Ausb SaD Katrin Stucki

Email

5000005@sattestdata.admin.ch

5000007@sattestdata.admin.ch

5000006@sattestdata.admin.ch

5000004@sattestdata.admin.ch

5000003@sattestdata.admin.ch

5000087@sattestdata.admin.ch

5000103@sattestdata.admin.ch

5000085@sattestdata.admin.ch

5000086@sattestdata.admin.ch

5000125@sattestdata.admin.ch

5000101@sattestdata.admin.ch

5000102@sattestdata.admin.ch

5000001@sattestdata.admin.ch +41797797979

5000002@sattestdata.admin.ch +41797979797

Telerommummer

+ GENEHMIGUNG INITIALISIEREN

 $\rightarrow$ 

 $\rightarrow$ 

 $\rightarrow$ 

 $\rightarrow$ 

 $\rightarrow$ 

 $\,>\,$ 

 $\rightarrow$ 

 $\rightarrow$ 

 $\rightarrow$ 

 $\rightarrow$ 

 $\rightarrow$ 

 $\rightarrow$ 

 $\,>\,$ 

 $\,>\,$ 

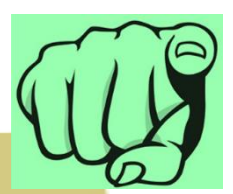

#### **Genehmigung** durch **Mitglieder und Präsidenten SK.**

**Himps Schiessvereine** Personen

Schiesstage **VERZEICHNIS** 

(C) Schiessanlagen

**SCHIESSWESEN** 

(C) Schiesstagemeldung

Ci Kurse

 $\overline{\mathsf{v}}$ 

\*\* Vorstandsmeldung

Teilnehmerlisten

A Schiessberichte

ਦ **Bestellungen** 

Genehmigungen

Vorstandsmeldungen

Schiessberichte Gewehr

Schiessberichte **Pistole** 

Verbliebenenverzeichr

 $\checkmark$ 

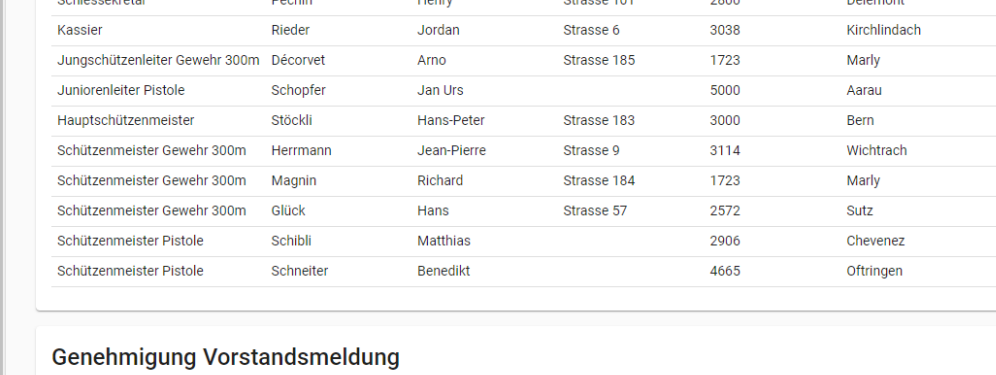

Vorname

Robert

Ronny

Remo

Renato

Honny

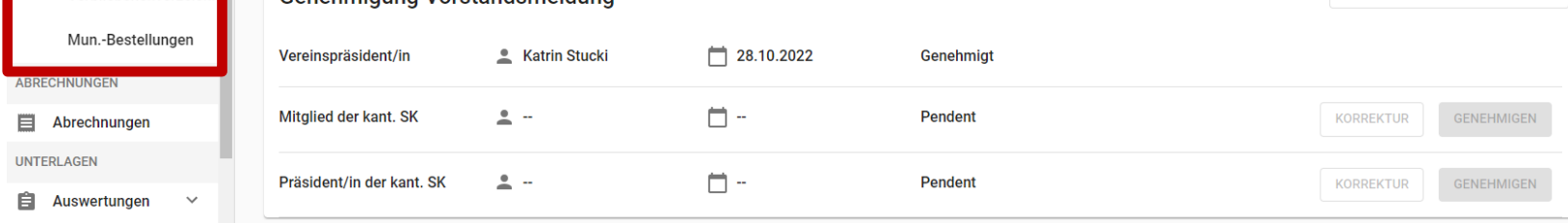

**Strasse** 

Strasse 103

Strasse 105

Strasse 104

Ctracea 101

**PLZ** 

3054

3053

3324

1700

 $2900$ 

**Ort** 

Schüpfen

Hindelbank

Freibourg

**Delámont** 

Münchenbuchsee

#### **Schweizer Armee**

Kommando Ausbildung / Ausbildungsunterstützung/ Schiesswesen ausser Dienst

# **SAT-Admin: Abrechnungen**

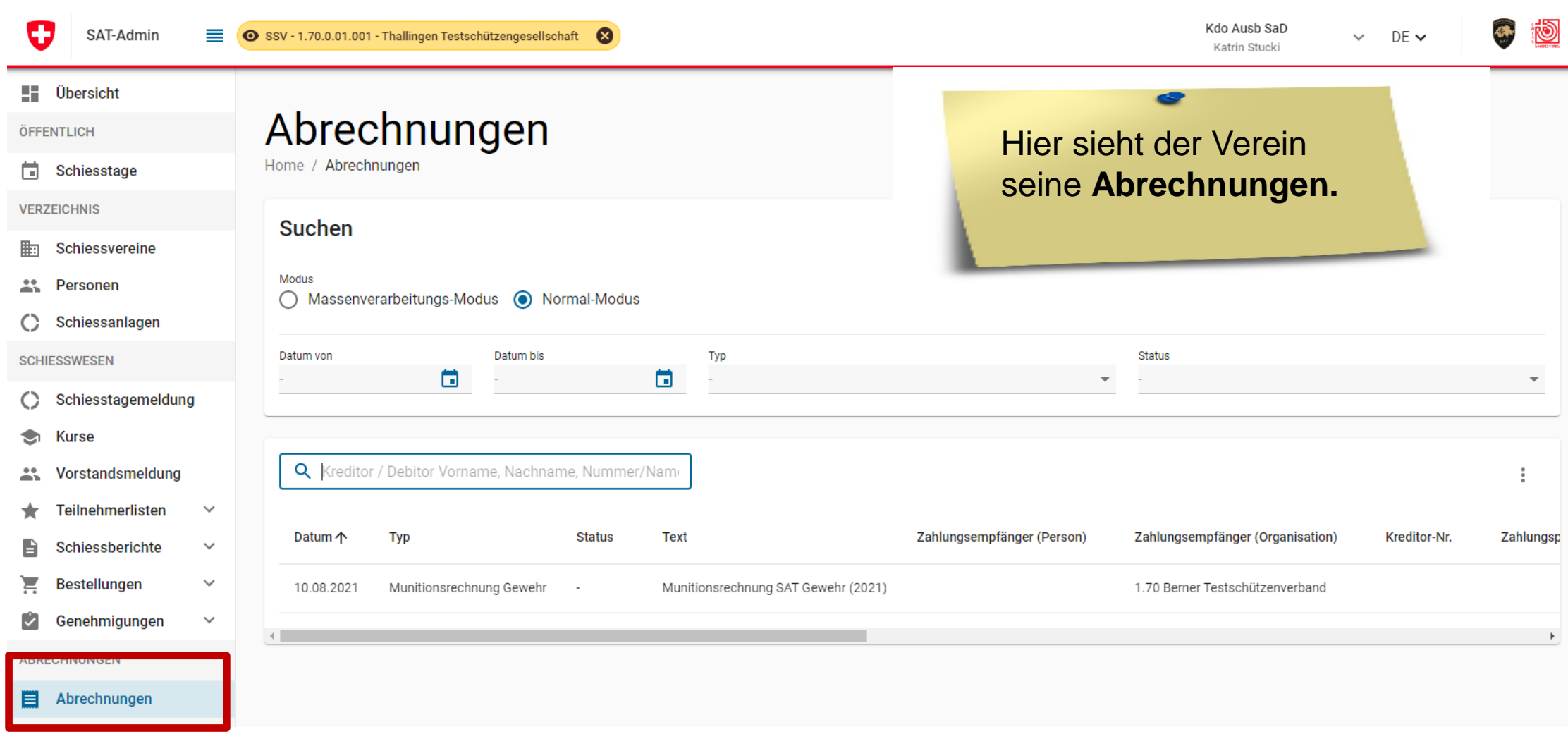

# **SAT-Admin: Auswertungen / Kontrolllisten**

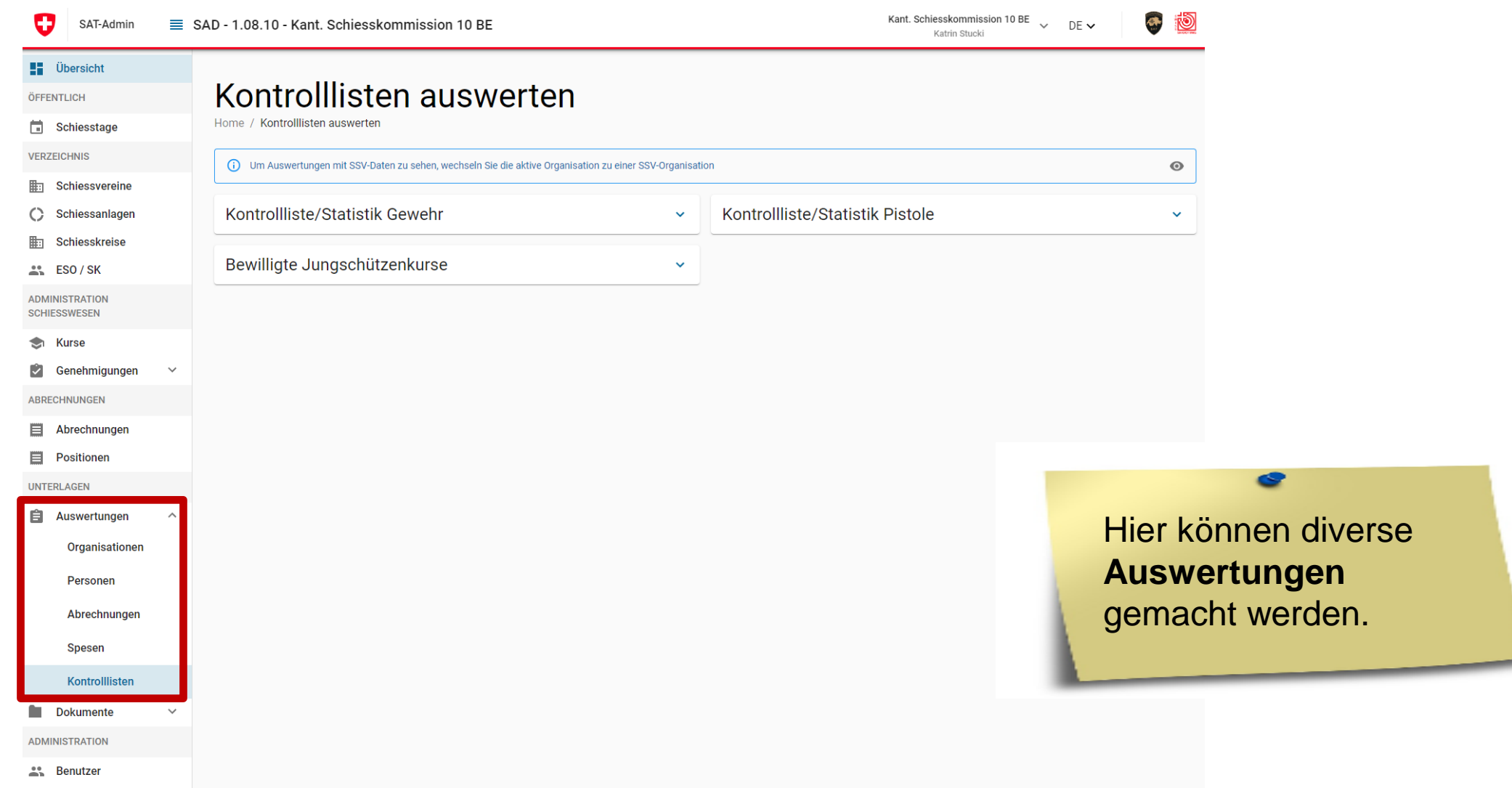

# **SAT-Admin: Registrierung – häufige Probleme**

- Anleitung wird nicht bis zum Schluss durchgearbeitet;
- Dieses Fenster **muss** ersichtlich sein, damit der Login abgeschlossen wurde:

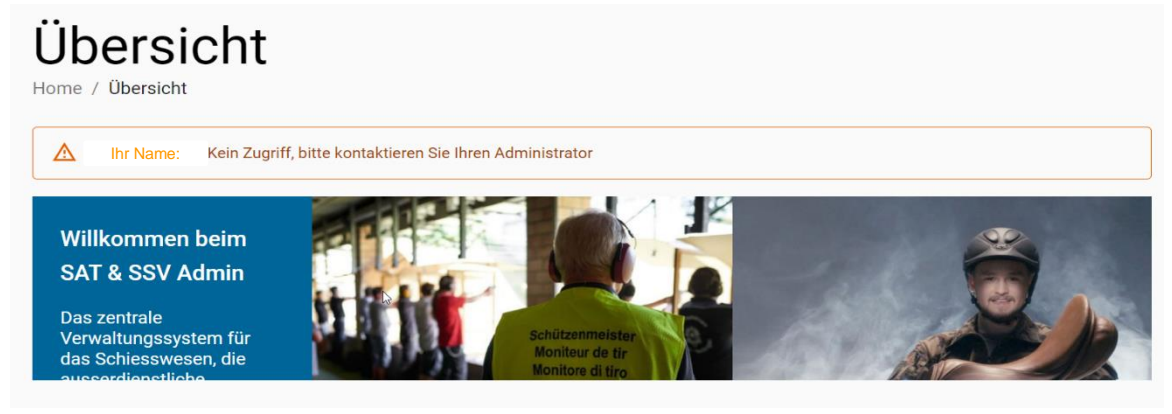

- Mailadresse, mit welcher die Anmeldung gemacht wurde wird nicht mitgeteilt;
- Telefon Code besser nicht App!
- Homepage unten «Hilfe»  $\rightarrow$  SAT Wegleitung!

# **SAT-Admin: Handbuch SAT Admin**

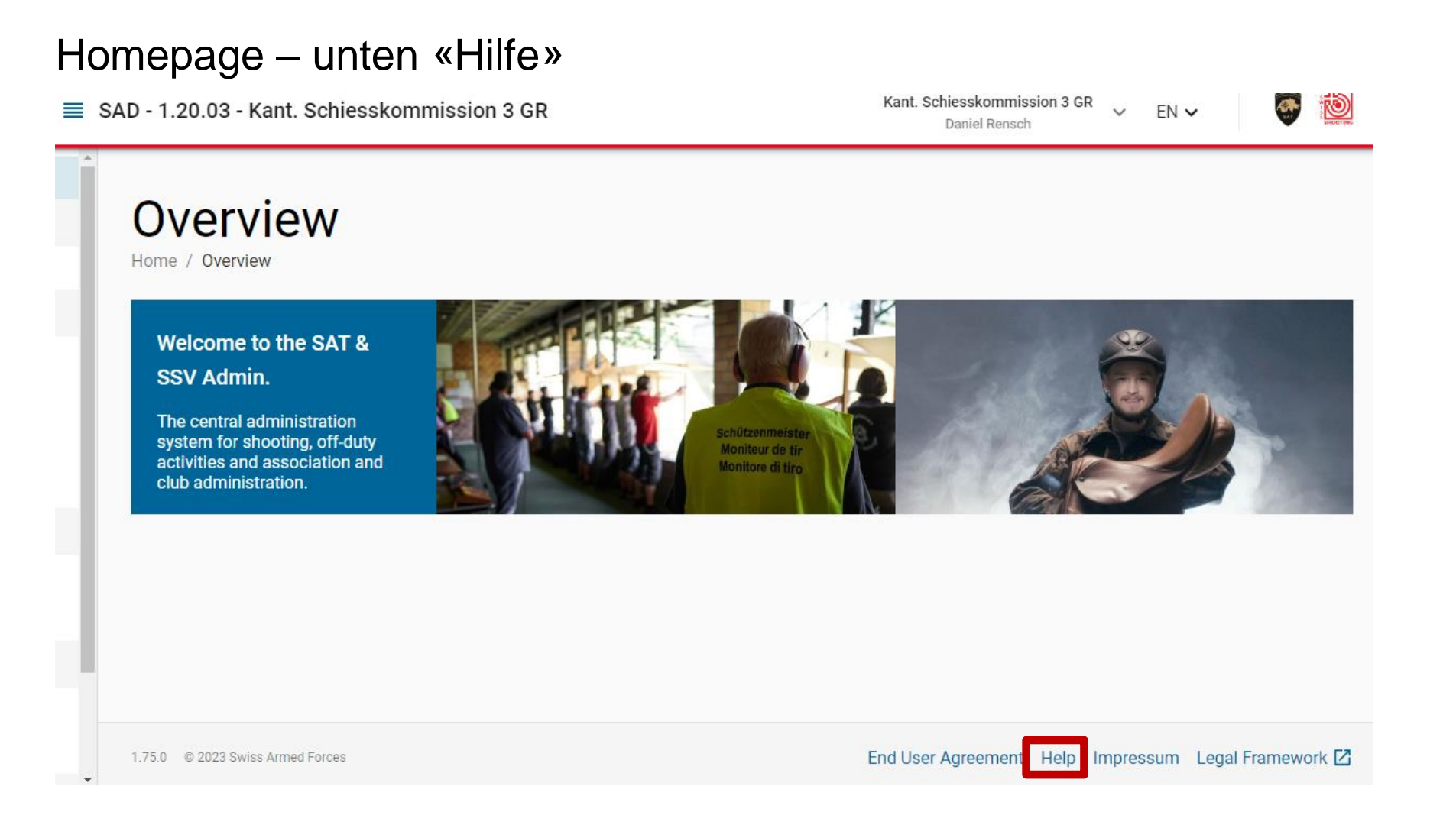

# **SAT-Admin: Auftrag**

- VVA Daten bis Ende **Mai**/Juni aktualisieren
- Registrierung im scharfen System ([www.sat.admin.ch](http://www.sat.admin.ch/));
- Nutzung erst ab 01.08.2023 möglich!

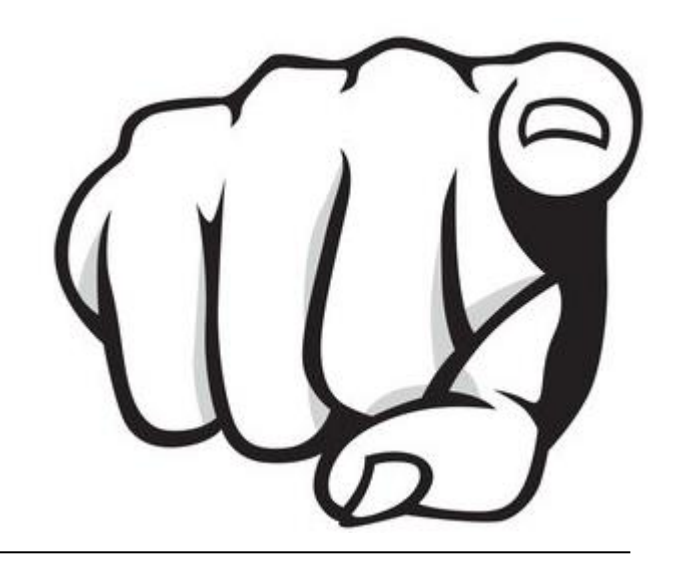

#### **Abschluss**

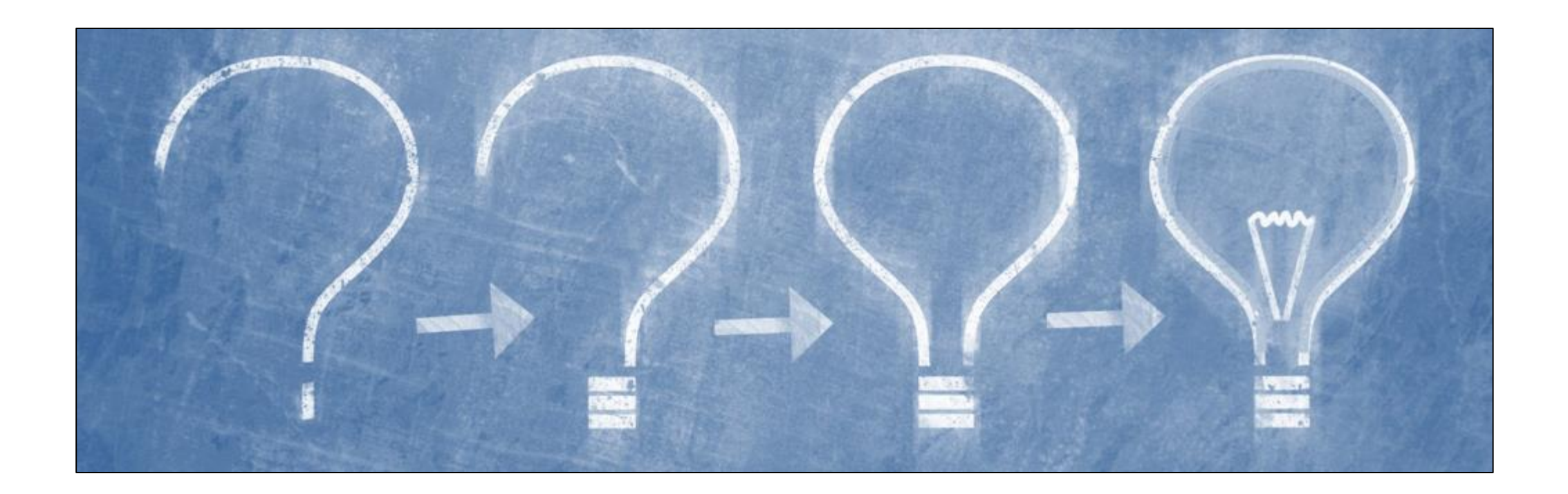